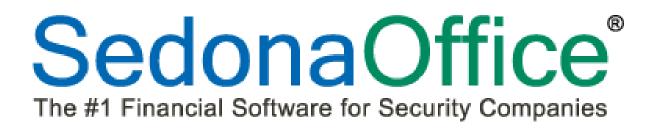

# Version 5.6.152 Release Notice

Last Revised: September 13, 2012

# About this Document

This Reference Document is for use by SedonaOffice customers only. This document is not intended to serve as an operating or setup manual, its purpose is to provide an overview of the content contained within, and to be used for reference purposes only.

SedonaOffice reserves the right to modify the SedonaOffice product described in this document at any time and without notice. Information contained in this document is subject to change without notice. Companies, names and data used in examples herein are fictitious unless otherwise noted. In no event shall SedonaOffice be held liable for any incidental, indirect, special, or consequential damages arising from or related to this guide or the information contained herein. The information contained in this document is the property of SedonaOffice.

This document may be updated periodically, be sure to check our website at <u>www.sedonaoffice.com</u> for the most current version. Copyright 2008, 2009, 2010, 2011, 2012.

# Overview

This document is being provided to explain the new features and changes made to the SedonaOffice application since the last released Version 5.6.143. This is an intermediate version update that contains new features and application corrections.

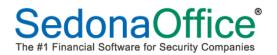

# **Table of Contents**

| ABOUT THIS DOCUMENT                           | 2  |
|-----------------------------------------------|----|
| OVERVIEW                                      | 2  |
| APPLICATION ENHANCEMENTS/IMPROVEMENTS         | 4  |
| Accounts Payable                              | 4  |
| Receipts                                      | 4  |
| A/P Checks                                    |    |
| Accounts Receivable                           | 5  |
| Late Fees by Invoice                          | 5  |
| Credit Requests – Sales Tax Correction Option |    |
| Payment Processing - Lockbox                  |    |
| Payment Processing – Invoice Level Late Fees  |    |
| Statements - Messages                         |    |
| Client Management                             |    |
| Master Account Cycle Billing                  |    |
| Customer Query Builder                        |    |
| Customer Lookup                               |    |
| Job Management                                |    |
| Job Timesheet Batch Custom Import             |    |
| SedonaService                                 |    |
| Preferred Mapping                             |    |
| SageQuest Setup                               | 21 |
| Unscheduled List                              |    |
| Numeric Field Calculator                      |    |
| Report Manager                                |    |
| Salesperson Profitability Report*             |    |
| APPLICATION CORRECTIONS                       | 30 |
| SedonaService                                 |    |
| Accounts Receivable                           |    |
| Report Manager                                |    |

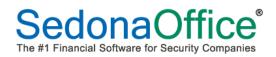

# **Application Enhancements/Improvements**

# Accounts Payable

## Receipts

A change was made to <u>not</u> allow a User to change an expense GL account on a receipt under the following conditions:

- The receipt is linked to a Job where only a specific list of GL Accounts are allowed for the Job Type on the Accounts tab of the Job Type setup and the GL Account being entered is not on the list of valid GL Accounts.
- The receipt is linked to a Service/Inspection Ticket and a list of allowable GL Expense Accounts is listed on the Service Setup Defaults/GL Accounts for Misc. Expense list and the GL Account being entered is not on the list of valid GL Accounts.

# A/P Checks

A change was made to the display when viewing a printed check. The Reference Number field has been expanded to display the entire available 25 characters.

# **Accounts Receivable**

## Late Fees by Invoice

A new feature is now available which allows your company to calculate customer late fees based on individual invoices. The process of calculating the late fee for an invoice takes place as a part of the invoice printing process. This is by bulk printing invoices or single invoice prints from the Customer Explorer. Calculating late fees at the invoice level is only designed to work with non-invoice/statement type invoice formats.

The calculation method is almost identical to that used by the Invoice/Statement Late Fees and the bulk Statements Late Fees, except the *Minimum Late Fee Charge* is not available for when calculating Invoice Level Late Fees.

As with the Late Fees that are currently available on Statements, Invoice Level Late Fees do not record to the General Ledger. If the customer pays the late fee, then the User entering the payment will apply late fee amounts to the Late Fee account on the *Other* tab within the payment processing form.

## Special Notes:

- Invoices emailed with PDFExplode will support Invoice Level Late Fees.
- Bridgestone Exported Invoices Invoice Level Late Fees <u>is not</u> supported; only in-house printing is supported on the following forms: Standard Invoice, Bridgestone Standard and CS25.
- Master Account Invoices will only support the calculation of Late Fees if the master account Billto is flagged to receive emailed invoices and the invoice form selected is the Master Account Standard or the Bridgestone Master Account Standard.

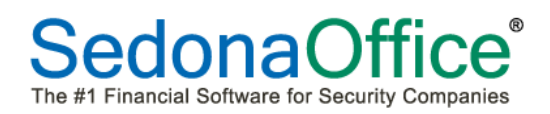

To be able to calculate late fees at the invoice level, you must first activate this option within SedonaSetup/Late Fee Rules. A new field was added to the Late Fee Rules setup form labeled *Add Late Fees on Invoices*. This option must be selected to use this new feature.

| Sedona Office Setup (SedonaSecurity                            | 1)       |                                    |       |
|----------------------------------------------------------------|----------|------------------------------------|-------|
| File Find Find Next View Tools Help                            |          |                                    |       |
| Sedona Setup                                                   |          |                                    |       |
|                                                                | Area 🔺   | Late Fee Setup                     |       |
| Description<br>Custom Fields Setup (Vendor)                    | Area 🔺   |                                    |       |
| Custom Fields Setup (Vendor)<br>Custom Fields Table1 (Vendor)  |          |                                    |       |
| Custom Fields Table1 (Vendor)<br>Custom Fields Table2 (Vendor) | AP<br>AP |                                    |       |
| Custom Fields Table2 (Vendor)<br>Custom Fields Table3 (Vendor) | AP       | 🖇 Late Fee Setup                   |       |
| GL Account Defaults                                            | AP       |                                    |       |
| Setup Processing                                               | AP       | Minimum Number of Days Past Due 30 |       |
| Shipping Methods                                               | AP       |                                    |       |
| Tax Agency                                                     | AP       |                                    |       |
| Terms                                                          | AP       | Annual Interest Rate 18.00%        |       |
| Vendor Types                                                   |          |                                    |       |
| Vendors                                                        | AP       | Minimum Late Fee Charge 5.00       |       |
| Aging Buckets                                                  | AR       |                                    |       |
| Alternate Company Addresses                                    | AR       | Charge Late Fees on Late Charges   |       |
| Banks                                                          | AR       | Charge Late Fees on Late Charges 🔲 |       |
| Check 21 Setup                                                 | AR       |                                    |       |
| Credit Reason                                                  | AR       |                                    |       |
| EFT Credit Card Types                                          | AR       | Add Late Fees on Invoices 🔽 🗍      |       |
| EFT Setup                                                      | AR       |                                    |       |
| GL Account Defaults                                            | AR       | Message of Late Fee                |       |
| Invoice Descriptions                                           | AR       |                                    |       |
| Invoice Items                                                  | AR       | ·                                  |       |
| Item Types                                                     | AR       | Income Category Code D-G & A       |       |
| Late Fee Rules                                                 | AR       | Income Category Code D-G & A       |       |
| Setup Processing                                               | AR       |                                    |       |
| Statement Rules                                                | AR       |                                    |       |
| Tax Groups                                                     | AR       |                                    |       |
| Tax Tables                                                     | AR       |                                    |       |
| Terms                                                          | AR       |                                    |       |
| Cancellation Profiles                                          | СМ       |                                    |       |
| Cancellation Tasks                                             | СМ       |                                    |       |
| Chain Accounts                                                 | СМ       |                                    |       |
| Collection Statuses                                            | СМ       |                                    |       |
| Custom Fields Setup(Customer)                                  | СМ       |                                    |       |
| Custom Fields Setup(Site)                                      | СМ       |                                    |       |
| Custom Fields Setup(System)                                    | СМ       |                                    | Apply |
| Custom Fields Table1 (Customer)                                | СМ       |                                    |       |

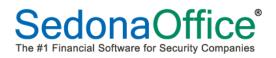

## How to Generate Invoice Level Late Fees

The Invoice Level Late Fee calculation is performed during the printing of either a single invoice or bulk invoice printing from the Accounts Receivable menu.

Prior to calculating late fees on a bulk amount of invoices, you must first determine which invoices are eligible for late fees; i.e. the oldest invoice date through the newest invoice date.

In the example below we have selected invoice dates between 01/01/2012 and 08/31/2012. You must <u>un-check</u> the *Only Show Invoices in Print Queue* and <u>check</u> the *Hide Invoices with \$0 Balance Due*. This will filter out current invoices that have not yet been printed and any invoices that have been paid in full.

Once the options and dates have been selected, click the *Create List* button at the lower right of the form.

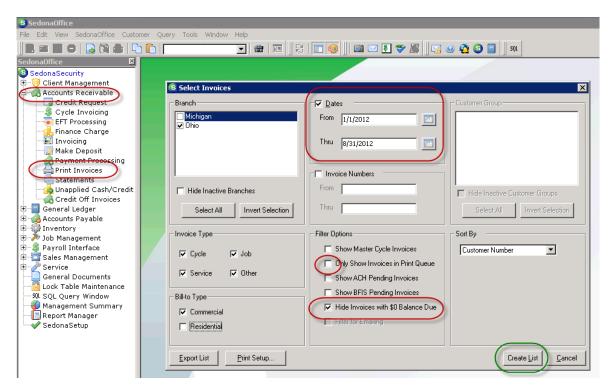

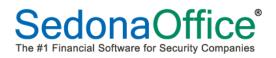

The Invoice List will be displayed. At the lower left select either the Standard Form or the Bridgestone Standard form from the *Print On* drop-down list.

Next, click on the *Preview* button located at the lower right of the Invoice List.

| Т   |                        |          |          | Invoice Lis                | t (2484 inve | pices)    |                                   |            |                   | Custon               | ners                  |               |
|-----|------------------------|----------|----------|----------------------------|--------------|-----------|-----------------------------------|------------|-------------------|----------------------|-----------------------|---------------|
| Γ   | Tag                    | Туре     | Customer | Invoice #                  | Inv Date     | Due       | Amount                            | Balance    | Branch            | Name                 | Address               | Zip Code      |
| •   | •                      | Cycle    | 10016    | 63268                      | 7/16/2012    | 8/1/2012  | \$49.00                           | \$49.00    | OH                | Pita Communication   | 40 Cold Spring Road   | 44105         |
|     | V                      | Cycle    | 10016    | 65721                      | 7/18/2012    | 7/1/2012  | \$15.00                           | \$15.00    | OH                | Pita Communication   | 40 Cold Spring Road   | 44105         |
|     | V                      | Cycle    | 10016    | 70908                      | 7/25/2012    | 9/1/2012  | \$79.00                           | \$79.00    | OH                | Pita Communication   | 40 Cold Spring Road   | 44105         |
|     | •                      | Cycle    | 10016    | 73405                      | 7/25/2012    | 10/1/2012 | \$64.00                           | \$64.00    | OH                | Pita Communication   | 40 Cold Spring Road   | 44105         |
|     | V                      | Cycle    | 10034    | 73412                      | 7/25/2012    | 10/1/2012 | \$75.00                           | \$75.00    | OH                | Legends Sports Bar   | 192 Pine Street       | 44110         |
|     | •                      | Cycle    | 10045    | 73415                      | 7/25/2012    | 10/1/2012 | \$285.00                          | \$285.00   | OH                | Farm Tek             | 1395 John Fitch Blvd. | 44105         |
|     | V                      | Cycle    | 10050    | 73416                      | 7/25/2012    | 10/1/2012 | \$87.00                           | \$87.00    | OH                | Liberty Tattoo       | 853 Farmington Aven   | 44110         |
|     | •                      | Cycle    | 10081    | 73425                      | 7/25/2012    | 10/1/2012 | \$1,616.61                        | \$1,616.61 | OH                | Evergreen Medical.   | 2400 Tamarack Dr.     | 44105         |
|     | ◄                      | Cycle    | 10085    | 73426                      | 7/25/2012    | 10/1/2012 | \$60.00                           | \$60.00    |                   | Watering Hole (Ba    | 8 Divinity Street     | 44110         |
|     | V                      | Cycle    | 10289    | 73439                      | 7/25/2012    | 10/1/2012 | \$182.52                          | \$182.52   | OH                | Trend 2000 Real E:   | 114 Mountain Road     | 44105         |
|     | V                      | Cycle    | 10292    | 63285                      | 7/16/2012    | 8/1/2012  | \$81.26                           | \$81.26    | OH                | Metals Recycling     | 89 Cielia Drive       | 48105         |
|     | V                      | Cycle    | 10292    | 73440                      | 7/25/2012    | 10/1/2012 | \$81.26                           | \$81.26    | OH                | Metals Recycling     | 89 Cielia Drive       | 48105         |
|     | V                      | Cycle    | 10294    | 70920                      | 7/25/2012    | 9/1/2012  | \$431.85                          | \$431.85   | OH                | Gilbane              | 306 Pearl Street      | 48105         |
|     | V                      | Cycle    | 10294    | 73442                      | 7/25/2012    | 10/1/2012 | \$725.85                          | \$725.85   | OH                | Gilbane              | 306 Pearl Street      | 48105         |
|     | V                      | Service  | 10294    | 46642                      | 6/22/2012    | 6/22/2012 | \$824.29                          | \$824.29   | OH                | Gilbane              | 306 Pearl Street      | 48105         |
|     | V                      | Cycle    | 10300    | 70921                      | 7/25/2012    | 9/1/2012  | \$259.30                          | \$259.30   | OH                | Anchor Subaru        | 1041 Eddie Dowling H  | 48105         |
|     | V                      | Cycle    | 10309    | 73444                      | 7/25/2012    | 10/1/2012 | \$85.65                           | \$85.65    | OH                | Bethel Christian Chu | 750 Stevens Street    | 44110         |
|     | V                      | Cycle    | 10316    | 63288                      | 16/2012      | 8/1/2012  | \$368.00                          | \$368.00   | OH                | Mid Sun Specialty F  | 135 Redstone St.      | 44105         |
|     | V                      | Cycle    | 10320    | 73447                      | 7/25/2012    | 10/1/2012 | \$178.56                          | \$178.56   | OH                | Canton Technologie   | 1022 Elm Street       | 44105         |
|     | V                      | Cycle    | 10348    | 70925                      | 7/25/2012    | 9/1/2012  | \$125.00                          | \$125.00   | OH                | Cleveland Board Of   | 85 Reservoir Road     | 44105         |
|     | V                      | Cycle    | 10348    | / 73452                    | 7/25/2012    | 10/1/2012 | \$125.00                          | \$125.00   | OH                | Cleveland Board Of   | 85 Reservoir Road     | 44105         |
|     | V                      | Cycle    | 10364    | / 70926                    | 7/25/2012    | 9/1/2012  | \$27.20                           | \$27.20    | OH                | Mooring Restaurant   | 1028 E 9Th St         | 48105         |
|     | V                      | Cycle    | 10364 💙  | 73453                      | 7/25/2012    | 10/1/2012 | \$27.20                           | \$27.20    |                   | Mooring Restaurant   |                       | 48105         |
| 7   |                        |          | 140000   | 70455                      | 7 105 1001 0 | 101110010 | A100.10                           | A100.10    | <u>ou</u>         |                      |                       | 44440         |
|     | <br>t On               |          | List-    |                            |              |           |                                   | — – TaGo   | ed Items          | $\frown$             |                       |               |
| _   | . <u></u>              |          | × 11 -   |                            | 1 10         | vert I    | ag UnTag                          |            | nove <u>M</u> ark |                      | 1 1                   |               |
| Sta | ndard For              | m 🖊      | — Т.     | ag <u>A</u> ∥ U <u>n</u> T |              |           | ag <u>o</u> nnag<br>acted Selecte |            | n List Printe     |                      | Print Export          | <u>C</u> ance |
| Sta | ndard For              | m        |          |                            |              |           |                                   |            |                   |                      |                       | ] ———         |
|     | oice State             |          | _        |                            |              |           |                                   |            |                   |                      |                       |               |
|     | ndard w/               |          |          |                            |              |           |                                   |            |                   |                      |                       |               |
|     | Igestone !<br>S Export | otandard |          |                            |              |           |                                   |            |                   |                      |                       |               |
|     | s Export<br>smate For  | m 1      |          |                            |              |           |                                   |            |                   |                      |                       |               |

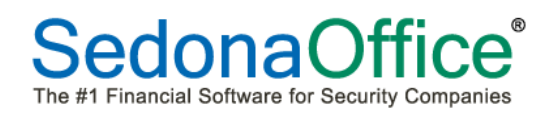

The Printing Preferences form will be displayed. Navigate to the new *Late Fees* tab.

The *Show Late Fees* checkbox should automatically be selected, however if it is not selected, check the box to the left of this option.

Select the *Recalculate Late Fees* checkbox. The Late Fee rules fields will auto-fill with the information that is maintained in SedonaSetup Late Fee Rules. You may change any of the rules as desired. Enter an *As of* date. This is the date through which the late fees will be calculated.

**Note:** The Minimum [Late Fee] Charge is not used when calculating invoice level late fees.

| 🙆 Print       | ing Preferences X                                                                                                    |
|---------------|----------------------------------------------------------------------------------------------------|
| Form:         | Bridgestone Standard                                                                                                    |
| Printer:      | HP Officejet 7300 series (redirected 3)                                                                                                    |
| <u>P</u> aper | Eormat   Item Detail   Statement Deta                                                                                                    |
| Min<br>Anr    | ow Late Fees     30       inimum Days Past Due     30 <u>As</u> of     9/10/2012       imum Invoice Balance     \$       1.00     18.00       imum Charge     \$ |
| Do no         | ot show this again OK Cancel                                                                                                    |

Once you press the *OK* button on the *Printing Preferences* form, the late fee calculation will begin. If you have a very large number of invoices in the printing batch, be patient, this may take a bit of time to process before the invoices appear on the screen in preview mode. In our testing, approximately 2,500 invoices took about 15 seconds to calculate the late fees.

The Printing Preferences form will continue to be displayed until all Late Fees have been calculated.

The next page shows examples of how the Invoice Level Late Fee will appear on the printed invoices.

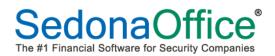

| SedonaS                                                                   |                                                                                         |                                                           |                                           | Invo                                                                  | ice                         |                                                           |
|---------------------------------------------------------------------------|-----------------------------------------------------------------------------------------|-----------------------------------------------------------|-------------------------------------------|-----------------------------------------------------------------------|-----------------------------|-----------------------------------------------------------|
| 44789 Jo<br>Canton, M                                                     |                                                                                         |                                                           |                                           | Invoice Number                                                        | Date                        | -                                                         |
| 734.414                                                                   |                                                                                         |                                                           |                                           | 73416                                                                 | 7/25/2012                   |                                                           |
|                                                                           |                                                                                         |                                                           |                                           | Customer Number<br>10050                                              | Terms<br>Due On Receipt     |                                                           |
|                                                                           | attoo<br>ington Avenue<br>I, OH 441 10                                                  |                                                           | Remit To:                                 | SedonaSecurity<br>44789 Joy Road<br>Canton, MI 48188                  |                             | (                                                         |
| Amount Enclosed:                                                          |                                                                                         | Net Due:                                                  | \$89.06                                   | Letach And Beturn To                                                  | p Portion With Your Fayment | _ \                                                       |
| Custon                                                                    | ner Name                                                                                | Cus tomer Number                                          | PO Number                                 | Invoice Date                                                          | Terms                       | - 1                                                       |
| Libert                                                                    | yTattoo                                                                                 | 10050                                                     |                                           | 7/25/2012                                                             | Due On Receipt              |                                                           |
| Quantity                                                                  | Description                                                                             | enue Cleveland, OH                                        |                                           | Rate                                                                  | Amount                      | =                                                         |
| 3.00                                                                      | Monitoring                                                                              |                                                           |                                           | 29.00                                                                 | 87.00                       |                                                           |
|                                                                           |                                                                                         | stem, 10/1/2012 - 12/31/2012                              |                                           | Late Fee:                                                             | 2.06                        |                                                           |
|                                                                           | Tax<br>Payments/Crea                                                                    | lits Applied                                              |                                           | -                                                                     | 0.00                        |                                                           |
|                                                                           |                                                                                         |                                                           |                                           | Invoice Balance Due:                                                  | \$89.06                     | [                                                         |
| _                                                                         |                                                                                         | Bridgestone                                               | e Standa                                  | 1                                                                     |                             | 1                                                         |
|                                                                           |                                                                                         | Bridgestone                                               | e Standa                                  | ard Form                                                              | \$89.06                     | 7                                                         |
| SedonaSed                                                                 | 101                                                                                     | Bridgestone                                               |                                           | ard Form                                                              | \$89.06<br>Voice            | j                                                         |
| 44789 Joy I                                                               | Road                                                                                    | Bridgestone                                               | Custo                                     | ard Form                                                              | \$89.06<br>Voice            | ibertyTatta<br>1005                                       |
| 44789 Joy I<br>Canton, MI                                                 | Road<br>48188                                                                           | Bridgestone                                               | Custo<br>Custo<br>In voio                 | ard Form                                                              | \$89.06<br>voice            | 1005<br>7341                                              |
| 44789 Joy I                                                               | Road<br>48188                                                                           | Bridgestone                                               | Custo<br>Custo<br>Invoio<br>Invoio<br>PON | ard Form Inv mer e Number umber                                       | \$89.06<br>/oice            | 1005<br>7341<br>7 <i>1</i> 25 <i>1</i> 201                |
| 44789 Joy I<br>Canton, MI                                                 | Road<br>48188                                                                           | Bridgestone                                               | Custo<br>Custo<br>Invoio<br>Invoio<br>PON | mer<br>mer<br>mer Number<br>e Number                                  | \$89.06<br>/oice            | 1005<br>7341<br>7 <i>1</i> 25 <i>1</i> 201                |
| 44789 Joy I<br>Canton, MI                                                 | Road<br>48188                                                                           | Bridgestone                                               | Custo<br>Custo<br>Invoio<br>PON<br>PAYN   | mer<br>e Number<br>e Number<br>e Date<br>umber<br>IENTS APP LIED THRU | \$89.06<br>/oice            | 1005<br>7341<br>7 <i>1</i> 25 <i>1</i> 201                |
| 44789 Joy I<br>Canton, MI<br>734.414.0<br>Quantity                        | Road<br>48188<br>0760<br>Description                                                    | CURRENT                                                   | Custo<br>Custo<br>Invoio<br>PON<br>PAYN   | mer<br>e Number<br>e Number<br>e Date<br>umber<br>IENTS APP LIED THRU | \$89.06<br>/oice            | 1005<br>7341<br>7 <i>1</i> 25 <i>1</i> 201                |
| 44789 Joy I<br>Canton, MI<br>734.414.0                                    | Road<br>48188<br>0760<br>Description<br>rmington Avenue<br>Monitoring                   | CURRENT                                                   | Custo<br>Custo<br>Invoio<br>PON<br>PAYN   | mer<br>e Number<br>e Number<br>e Date<br>umber<br>IENTS APP LIED THRU | \$89.06<br>Voice            | 100:<br>734<br>7/25/20<br>9/12/20                         |
| 44789 Joy I<br>Canton, MI<br>734.414.0<br>Quantity<br>erty Tattoo, 853 Fa | Road<br>48188<br>0760<br>Description<br>rmington Avenue<br>Monitoring                   | C URRENT                                                  | Custo<br>Custo<br>Invoio<br>PON<br>PAYN   | mer<br>e Number<br>e Number<br>e Date<br>umber<br>IENTS APP LIED THRU | \$89.06                     | 100:<br>7341<br>7/25/201<br>9/12/201<br>Amou              |
| 44789 Joy I<br>Canton, MI<br>734.414.0<br>Quantity<br>enty Tattoo, 853 Fa | Road<br>48188<br>0760<br>Description<br>rmington Avenue<br>Monitoring<br>Instrusion Sys | CURRENT<br>, Cleveland, OH<br>tem ,10/1/2012 - 12/31/2012 | Custo<br>Custo<br>Invoio<br>PON<br>PAYN   | mer<br>e Number<br>e Number<br>e Date<br>umber<br>IENTS APP LIED THRU | \$89.06                     | 1003<br>734<br>7/25/20<br>9/12/20<br><b>Arnou</b><br>87.0 |

**Standard Invoice Form** 

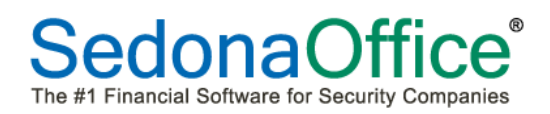

The Customer Explorer has also been modified to display Invoice Level Late Fees.

| 🖻 10050 Liberty Tattoo         |                                                                  |                                        |      |                                                                                    |                                                                   |                                                                              |                           |                    |
|--------------------------------|------------------------------------------------------------------|----------------------------------------|------|------------------------------------------------------------------------------------|-------------------------------------------------------------------|------------------------------------------------------------------------------|---------------------------|--------------------|
|                                | Liberty Tattoo<br>853 Farmingto<br>Cleveland, OH<br>(440) 828-88 | on Avenue<br>1. 44110                  |      | Balance Du<br>Total Activi<br>Total Activi<br>Customer<br>Salesperso<br>Last Payme | e RMR : \$24<br>e RAR : \$34<br>Type: Co<br>Since: 3/1<br>on: Oli | 7.00<br>9.00<br>48.00<br>mmercial<br>14/2004<br>ver Blais<br>7.00 (07/23/12) |                           |                    |
| E Systems                      | Bill Contacts                                                    | Combo at                               | pl   | -                                                                                  | E.A.                                                              | r 14-11                                                                      |                           |                    |
| Contacts                       | Title                                                            | Contact                                | Phor | e                                                                                  | Ext                                                               | E-Mail                                                                       |                           |                    |
|                                | Open Invoices<br>Invoice #<br>73416                              | \$87.00<br>Site Name<br>Liberty Tattoo | Desc | <b>ription</b><br>ring                                                             | <b>Date</b><br>7/25/2012                                          | <b>Amount</b><br>\$87.00                                                     | <b>Net Due</b><br>\$87.00 | Late Fee<br>\$2.06 |
| ≫ Jobs<br>⊕-⊡ Notes            | Open Credits                                                     | \$0.00                                 |      |                                                                                    |                                                                   |                                                                              |                           |                    |
| Recurring                      | Credit #                                                         | Site Name                              | Cred | it Type                                                                            | Date                                                              | Amount                                                                       | Balance                   | 1                  |
| Recurring History              | Open Tickets                                                     |                                        |      |                                                                                    |                                                                   |                                                                              |                           | r                  |
| - 🛃 Recurring Master Items     | Ticket #                                                         | Problem Code                           | Date |                                                                                    | City, State                                                       | Status                                                                       | 1                         |                    |
|                                | Open Jobs                                                        |                                        |      |                                                                                    |                                                                   |                                                                              |                           |                    |
| Group Tickets                  | Job #                                                            | Туре                                   | Stat | 15                                                                                 | Units                                                             | Install                                                                      | RMR                       |                    |
| Activity Ledger —<br>Aging     |                                                                  |                                        |      |                                                                                    |                                                                   |                                                                              |                           |                    |
| Collections                    | I                                                                |                                        |      |                                                                                    |                                                                   |                                                                              |                           |                    |
| Contacts                       |                                                                  |                                        |      |                                                                                    |                                                                   |                                                                              |                           |                    |
| - E Credit Memos               | I                                                                |                                        |      |                                                                                    |                                                                   |                                                                              |                           |                    |
|                                | I                                                                |                                        |      |                                                                                    |                                                                   |                                                                              |                           |                    |
| 🗄 🛅 Deferred Income (Unposted) |                                                                  |                                        |      |                                                                                    |                                                                   |                                                                              |                           |                    |
| Documents                      |                                                                  |                                        |      |                                                                                    |                                                                   |                                                                              |                           |                    |
| EFT History                    |                                                                  |                                        |      |                                                                                    |                                                                   |                                                                              |                           |                    |
| Inner Office Message           |                                                                  |                                        |      |                                                                                    |                                                                   |                                                                              |                           | ► F                |

**Important Note:** If your company has been calculating Late Fees on Statements or when printing Invoice/Statements, the amount that appears in the Late Fee field in the Financial Summary section of the customer explorer [upper right corner] will be any amount generated from those two sources. Late Fees generated at the Invoice level are only displayed in the open items area of the customer explorer and when drilling into the invoice detail.

| South County Limb & Brace                         | South County             | Limb & Brace              |             | Balance Due:        | \$23.0  | 04           |          |
|---------------------------------------------------|--------------------------|---------------------------|-------------|---------------------|---------|--------------|----------|
| 🤴 Customer Information                            | PO BOX 28                |                           |             | Last Statement Date | 9/12    | /2012        |          |
| 👕 Payment Options                                 | Cleveland, OH            |                           |             | Last Late Fee:      | \$5.0   |              |          |
| 🛅 Bill To                                         | Cleveland, OF            | 1 48100                   |             | * 1ot Coll Call *   |         | 60 Days Pas  | t Duo    |
| 🗄 💷 South County Limb & Brace                     |                          |                           |             |                     |         |              | stibue   |
| La Contacts                                       |                          |                           |             | Total Active RMR    | \$4.5   |              |          |
| Sites                                             |                          |                           |             | Total Active RAR :  | \$54.1  |              |          |
| 🔄 Sites<br>E- 🔁 (80762) South County Limb & Brace |                          |                           |             | Customer Type:      | Com     | mercial      |          |
|                                                   |                          |                           |             | Customer Since:     | 10/3    | 1/2001       |          |
| Systems                                           |                          |                           |             | Salesperson:        | Olive   | r Blais      |          |
| - Contacts                                        |                          |                           |             | Last Payment Rec'd: |         | 2 (07/19/12) |          |
|                                                   |                          |                           |             | Laber aymore the ar | \$510   | - (0//10/10/ |          |
|                                                   | Bill Contacts            |                           |             |                     |         |              |          |
|                                                   | Title                    | Contact                   | Phone       | Ext                 | E-Mail  |              |          |
| - El Invoices                                     | TRIC                     | contact                   | FIIONC      | LAC                 | L-I-IGH |              |          |
| >> Jobs                                           | Open Invoices            | \$23.04                   |             |                     |         |              |          |
| 표 🛅 Notes                                         | Invoice #                | Site Name                 | Description | Date                | Amount  | Net Due      | Late Fee |
|                                                   | 45522                    | South County Limb & Brace | Recurring   | 6/1/2012            | \$4.51  | \$4.51       | \$0.23   |
| - 🔂 Recurring History                             | 56642                    | South County Limb & Brace | Recurring   | 6/29/2012           | \$4.51  | \$4.51       | \$0.16   |
| Recurring Master Items                            | 64572                    | South County Limb & Brace | Recurring   | 7/16/2012           | \$4.51  | \$4.51       | \$0.09   |
|                                                   | 72240                    | South County Limb & Brace | Recurring   | 7/25/2012           | \$4.51  | \$0.49       | \$0.01   |
|                                                   | 75928                    | South County Limb & Brace | Recurring   | 7/25/2012           | \$4.51  | \$4.51       | \$0.11   |
| aloup lickets                                     | 92093                    | South County Limb & Brace | Recurring   | 9/6/2012            | \$4.51  | \$4.51       | \$0.00   |
| Activity Ledger                                   |                          |                           |             |                     |         |              | $\smile$ |
| Activity Ledger                                   |                          |                           |             |                     |         |              |          |
| Activity Ledger Aging Collections                 | Open Credits<br>Credit # | \$0.00<br>Site Name       | Credit Type | Date                | Amount  | Balance      |          |

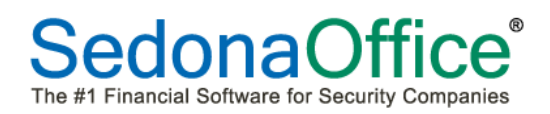

The Invoice Viewing form was modified to display the Late Fees for an Invoice. Once a Late Fee is assessed on an invoice, it is not removed, even if the customer pays the late fee. This amount remains for viewing and reference purposes.

| S **** Accounting Period Close                                                                                                    | ed - Accounting Data Locked ** | o#:                  |                                                                        |                                                      |                                                                 |
|----------------------------------------------------------------------------------------------------|--------------------------------|----------------------|------------------------------------------------------------------------|------------------------------------------------------|-----------------------------------------------------------------|
| C <u>u</u> stomer ID                                                                                                    | C <u>a</u> tegory              | A/R Acc <u>o</u> unt |                                                                        | Ta <u>x</u> Group                                    |                                                                 |
| 10050                                                                                                    | Monitoring                     | 110110               |                                                                        | N/A                                                  |                                                                 |
| Invoice # 73416<br>Liberty Tattoo<br>853 Farmington<br>Cleveland, OH 4<br>Site<br>Address: Liberty Tattoo<br>853 Farmington<br>Cleveland, OH 4 | 4110<br>Avenue                 | 12/31/2012           | Invoice Date<br>7/25/2012<br>Branch<br>OH<br>Warehouse<br>Invoice Type |                                                      | Aging Date<br>10/1/2012<br>2.O. Number<br>erm<br>Due On Receipt |
| Items \$87.00                                                                                                    |                                | Item List            | Cycle Bill<br>Salesperson                                              |                                                      | Show Custom Fields                                              |
| Item                                                                                                    | Site                           | Months               | Rate                                                                   | Amount                                               | Memo                                                            |
| MON                                                                                                    | Monitoring                     | 3                    | 29.00                                                                  | 87.00                                                |                                                                 |
| Description Recurring<br>Contact<br>Memo                                                                                                    |                                |                      |                                                                        | Sub Total<br>Tax<br>Total<br>Balance Due<br>Late Fee | 87.00<br>0.00<br>87.00<br>87.00<br>2.06                         |
| Complete Add to Print Queue Last Printe                                                                                                    | d: 9/11/2012                   |                      | Invoice List                                                           | EFT                                                  | Save Close                                                      |

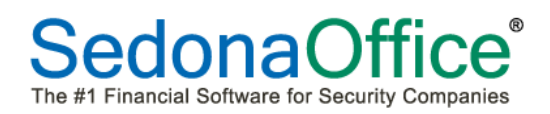

## **Credit Requests – Sales Tax Correction Option**

A programming change has been made to Credit Requests when selecting the Sales Tax Correction option. If the original invoice being credited off included sales tax, and now the site of that invoice has been marked as tax exempt, the original invoice's tax will be correctly credited off and the new invoice generated will not include tax.

Conversely, if the original invoice did not contain sales tax because the site was marked as exempt, and it was later discovered that the invoice should have been taxed, by first removing the tax exempt number from the site, when the credit is generated it will not contain tax, however the new invoice generated will contain tax.

This change was made so that Users make certain to keep the site's tax exempt status up to date with the latest information for future invoicing.

# **Cycle Invoice Printing**

A change has been made regarding the printing of a PO number on invoices. If there is not a PO number at the Invoice Header level, but the first Invoice Line item has a PO number, the PO number for the line item will be used at the Invoice Header level as well.

This change affects the newer invoice forms:

- Standard Form,
- Invoice/Statement,
- Standard with payments,
- Bridgestone Standard
- Custom forms derived from Bridgestone Standard

## **Invoice Printing – CS03**

A change was made to this custom form at the customer's request to use the same formatting rules employed when printing the BillTo name of the customer for residential type customers in regards to printing the Site Name in the body of the invoice. If the Site is a residential type and the name contains a comma, the program will flip anything after the comma and move it to the beginning. For example if the site name is entered as Smith, Mary, then the print formatting will print this name as Mary Smith.

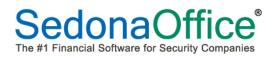

## **Payment Processing - Lockbox**

A new custom Lockbox import format, Dynamark, has been added to the list when clicking on the drop down arrow in the Import File from Bank field within the Import Lockbox File form. This is a custom format designed specifically for SedonaOffice customer Dynamark.

| S Import LockBox File                                                                                      |   |                                           |                            |
|----------------------------------------------------------------------------------------------------|---|-------------------------------------------|----------------------------|
| Import File from Bank  Vachovia Bank Wells Fargo Regions Financial Bank of America Acadian  Cynamark Other | 2 | Batch Date<br>Post Date<br>Amount Invoice | 9/7/2012 at                |
|                                                                                                    |   |                                           | <u>V</u> alidate Customers |
|                                                                                                    |   |                                           | Post Close                 |

## **Payment Processing – Invoice Level Late Fees**

For companies who have opted to calculate customer Late Fees at the Invoice Level, when entering customer payments, the amount of Late Fees displayed will be the total amount of Late Fees for all unpaid invoices for the customer.

| S Payment P         | Processing                              |                      |            |                      |           |                  |                      |
|---------------------|-----------------------------------------|----------------------|------------|----------------------|-----------|------------------|----------------------|
| Batch Tape #        | Amount: 60.92                           | Amount Entered:60.92 | Ba         | tch Balance: 0.0     | 0 1       | Entry # 2 of 2   | _                    |
| Branch              | ОН                                      |                      |            | Balance to Ap        | ply 89.06 |                  |                      |
| Customer            | 10050                                   | ● ⇒                  |            | Amount               | 89.06     | _                |                      |
| Invoice #           |                                         |                      |            | Payment Method       | Check     | -                |                      |
| Address             | Liberty Tattoo<br>853 Farmington Avenue |                      |            | Chec <u>k</u> Number | 1651      |                  |                      |
|                     | Cleveland, OH 44110                     |                      |            | Posting Date         | 9/11/20   | 12 🗾             |                      |
| Memo                |                                         |                      |            | Ch <u>e</u> ck Date  |           |                  |                      |
| In <u>v</u> oices O | ther                                    | Invoice Late Fees:   | \$2.06     | Othe                 | r Credits | 0.00             |                      |
|                     |                                         | 1                    | Invoice Li |                      |           |                  |                      |
| Site Name           |                                         | 1                    | Invoice #  | Date                 | Amount    | Net Due          | Payment              |
| Liberty Tatto       | 00                                      |                      | 73416      | 7/25/2012            | 87.00     | 87.00            |                      |
|                     |                                         |                      |            |                      |           |                  | v                    |
|                     |                                         |                      |            |                      |           | Total Due: \$87. | 00 <u>Auto</u> Clear |
|                     |                                         |                      |            |                      |           |                  |                      |
| View Check          | s Import Lockbox                        | Scan Batch           |            | ¢ 🗘                  |           |                  | Save Close           |

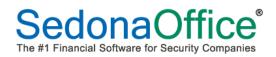

#### **Statements - Messages**

With the release of SedonaOffice version 5.6.128, a new option was introduced which allows your company to customize the accounts receivable aging buckets. We have changed the label to the left of each message line to reflect the aging bucket labels.

Note: There are three message levels available however there are four aging buckets; Current, Bucket 1, Bucket 2, Bucket 3 and Bucket 4. The 3 messages will be used for aging buckets 2, 3 and 4.

| Statements                                               |                                                                                                    |
|----------------------------------------------------------|----------------------------------------------------------------------------------------------------|
| Select Customers Statement List                          |                                                                                                    |
| Last Statement Date                                      |                                                                                                    |
| Customers who have not received                          | a statement as of: 9/13/2012                                                                                                    |
| Create Statements For                                    | Branch                                                                                                    |
| C All Customers                                          |                                                                                                    |
| C All Non Zero Customers                                 | о́н                                                                                                    |
| A <u>R</u> Balance     Minimum <u>B</u> alance     1     |                                                                                                    |
| Minimum Days Past Due 31                                 |                                                                                                    |
| - · ,··                                                  | Hide Inactive Branches                                                                                                    |
| Separate Statement By Billing Addres                     | s Filter for Emailing                                                                                                    |
| Print Options                                            |                                                                                                    |
| Date of Statement 9/12/2012 Statement Due Date 9/22/2012 | Image: Show Open Credits       Image: Finite Transmission       Image: Finite Transmission                                                                                                    |
| Sort By                                                  |                                                                                                    |
| Customer N<br>31 - 60 Days                               | Imber  Imber Indy reminder that your account is past due.                                                                                                    |
| 61 - 90 Days Your acco                                   | s Statements                                                                                                    |
| Over 90 Days X Your acco                                 |                                                                                                    |
| Recalculate and Show Late Fees                           | Select Customers Statement List Customer # Name Postal Current 1-30 days 31-60 d 61-90 d 91-120 over 120                                                                                                    |
| Minimum Days Past Due 31                                 | 10024 Hoffman Auto Group 48188 345.66 588.48 345.66 2,534.52 0.00 3,123.00                                                                                                    |
| As of 9/12/20:                                           | 12930         Bannister Nursing         48105         149.10         74.55         0.00         0.00         497.75           14666         Be<br>40995         Be<br>14.95         0.00         128.29         128.29           14995         Dual         14.95         0.00         0.00         128.29 |
|                                                          | 41629 O Form: Standard Form (501) 5.00 0.00<br>44252 1.50 0.00                                                                                                    |
|                                                          | 44443 SC Heinter: HP LaserJet 5 on INSPIRON2500RE (redirected 5)                                                                                                    |
|                                                          | 45609 El Paper Pornat 5.75 0.00                                                                                                    |
|                                                          | 47364 Al Statement Date: 9 Label Include:                                                                                                    |
|                                                          | Chalemank Due Dalay                                                                                                    |
|                                                          | r briket 1: Current Current Invoice Only                                                                                                    |
|                                                          | Hide Customer Number     Net Due =< 31 Days                                                                                                    |
|                                                          | ✓     Show Company Name ii       Bucket 2:     31 - 60 Days       ✓     Show Open Credits                                                                                                    |
|                                                          | Show Late Fees Bucket 3: 61 - 90 Days Net Due = < 91 Days                                                                                                    |
|                                                          | Summary Setup Bucket 4: Over 90 Days                                                                                                    |
|                                                          |                                                                                                    |
|                                                          | Message:                                                                                                    |
|                                                          | OK Cancel Apply                                                                                                    |
|                                                          |                                                                                                    |
|                                                          | <b>▼</b>                                                                                                    |
|                                                          | Refresh List Print List Greate Statements BETS Export Preview Statements                                                                                                    |
|                                                          |                                                                                                    |
|                                                          | Gose                                                                                                    |
|                                                          |                                                                                                    |

# **Client Management**

## **Master Account Cycle Billing**

Programming changes have been made which to increase the processing speed when generating a cycle invoice batch for master accounts. A new progress bar will display after the cycle has finished showing the progress of calculating sales tax and any deferred income.

## **Customer Query Builder**

A new Group and related fields have been added to the Customer Query Builder. This new Group is labeled *Cycle* and contains fields for designing queries pertaining to cycle invoice batches.

| Customer Query Builder |                   |               |          |                      |              |       |                       | _ 🗆 X |
|------------------------|-------------------|---------------|----------|----------------------|--------------|-------|-----------------------|-------|
| 🕂 Aging                | Fields to Display | Field         | Relation | Criteria             | And/Or       | Grout | Order By              | A/D   |
| 🗄 Bill_Contact         | Customer_Number   |               | reactorr |                      | r mar or     |       |                       | 1     |
| 🗄 Site_Contact         |                   |               |          |                      |              |       |                       |       |
| 🗄 - System             |                   |               |          |                      |              |       |                       |       |
| 🕂 Recurring            |                   |               |          |                      |              |       |                       |       |
| 🗄 Equipment 👘          |                   |               |          |                      |              |       |                       |       |
| 🕀 Invoice              |                   |               |          |                      |              |       |                       |       |
| 🕂 Invoice_Item         |                   |               |          |                      |              |       |                       |       |
| 🕀 Credit               |                   |               |          |                      |              |       |                       |       |
| 🗄 Credit_Item          |                   |               |          |                      |              |       |                       |       |
| 庄 Ledger               |                   |               |          |                      |              |       |                       |       |
| 庄 Service              |                   |               |          |                      |              |       |                       |       |
| ⊕ Service_Userdef      |                   |               |          |                      |              |       | •                     |       |
| 🗄 Service_Dispatch     |                   | •             |          |                      |              | ►     |                       |       |
| ⊕ Service_Part         | 11                | Distinct rows | Ŷ        | Criteria <u>R</u> ov | /s: 300      | _     | Î                     |       |
| ⊕ Service_Other        |                   |               |          | -                    | 1000         |       |                       |       |
| ⊕ RMR_Tracking         |                   |               |          |                      |              |       |                       |       |
| ⊕-CS_System            |                   |               |          |                      |              |       |                       |       |
| 🕂 Deposit              |                   |               |          |                      |              |       |                       |       |
| 🕀 Master_Account       | -                 |               |          |                      |              |       |                       |       |
| Documents              |                   |               |          |                      |              |       |                       |       |
| 🚺 🖻 Cycle              |                   |               |          |                      |              |       |                       |       |
| Cycle_Number           |                   |               |          |                      |              |       |                       |       |
| Cycle_Item_Code        |                   |               |          |                      |              |       |                       |       |
| Cycle_Item_Desc        |                   |               |          |                      |              |       |                       |       |
| Cycle_Bill_Cycle       |                   |               |          |                      |              |       |                       |       |
| Cycle_Thru_Date        |                   |               |          |                      |              |       |                       |       |
| Cycle_Billed_Anount    |                   |               |          |                      |              |       |                       |       |
| Cycle_Tax_Anount       |                   |               |          |                      |              |       |                       |       |
| - Cycle_Monthly_Amount |                   |               |          |                      |              |       |                       |       |
| - Cycle_For_Month      |                   |               |          |                      |              |       |                       |       |
| Cycle_Memo             |                   |               |          |                      |              |       |                       |       |
| RMR as of:             | o Rows Returned   |               |          |                      |              |       |                       |       |
| 9/7/2012               |                   | SQL           | ⊆lear    | Open                 | <u>S</u> ave | Ð     | kport <u>P</u> review | Close |

Note: Queries using these new fields will only provide results for <u>posted</u> cycle batches.

## **Customer Lookup**

A new option has been added to the Customer Lookup form, *Open Customer System, Open Customer Job, Open Customer Invoice or Open Customer Credit[memo]*. When selecting to search by System Account, the checkbox labeled *Open Customer System* will be displayed. If this box is checked, the System record will be opened instead of opening the customer explorer where that system account exists. This option currently works when searching by System Account, Job Number, Customer Invoice Number or Customer Credit Memo Number.

Note: These new search options are controlled by User Group Security; below are the security rules.

| Customer Lookup      |                   |                           |                        |                |            |               |       |
|----------------------|-------------------|---------------------------|------------------------|----------------|------------|---------------|-------|
| 🛗 Search Criteria    |                   |                           |                        |                |            |               |       |
| C Cystomer Number    | System Account    | All<br>MI                 |                        |                |            |               |       |
| O Name               | O Job Number      | AI<br>DH                  |                        |                |            |               |       |
| C Address            | O Service Ticket  |                           |                        |                |            |               |       |
| C Telephone          | O Invoice #       |                           |                        |                |            |               |       |
| O Bill Contact       | O Credit #        |                           | Hide Inactive Branches |                |            |               |       |
| 🔿 Siţe Contact       | C Check Number    | nter Search Te <u>x</u> t |                        |                |            |               |       |
| 🔽 System Level Searc |                   | 5971                      |                        |                |            |               |       |
| Number Name          | Customer Type     | Branch                    | Bill Address 1         | Bill Address 2 | Bill Addre | Site Name     |       |
| 12007 Frank, Jessic  |                   | MI                        | 72 Grist Mill Rd.      | Dirition of L  |            | Jessica Frank |       |
|                      |                   |                           |                        |                |            |               |       |
|                      |                   |                           |                        |                |            |               |       |
|                      |                   |                           |                        |                |            |               |       |
|                      |                   |                           |                        |                |            |               |       |
|                      |                   |                           |                        |                |            |               |       |
|                      |                   |                           |                        |                |            |               |       |
| •                    |                   |                           |                        |                |            |               | Þ     |
|                      |                   |                           |                        |                |            |               |       |
| Show Cancelled 1 M   | latching Customer |                           |                        |                | Select     | New           | ⊆lose |

*System Account Search* – If the User Group has not been granted the permission to edit an existing system, the System record will be displayed in edit mode, but the User will not be allowed to save any changes; the typical User Group Security warning message is displayed to the User.

*Invoice Number Search* – If the User Group has not been granted the permission to edit existing transactions [for AR], then the Invoice will be displayed but will not be editable. If this permission is granted to the User Group, the Invoice will open in edit mode [if the invoice is still considered editable by regular application rules].

*Credit [Memo] Number Search* - If the User Group has not been granted the permission to edit existing transactions [for AR], then the Credit will be displayed but not be editable. If this permission is granted to the User Group, the Credit will open in edit mode [if the invoice is still considered editable by regular application rules].

# Job Management

## Job Timesheet Batch Custom Import

A new custom import feature was added to the Job Timesheet entry screen with the release of SedonaOffice version 5.6.140. At the request of the designing SedonaOffice customer, the *Job Task* field will no longer be a validated field; i.e.: you may populate the Job Task field with any information up to 25 characters in length.

**Note:** This is a custom feature for one specific SedonaOffice customer and is not supported under our normal support agreement. A new document has been added to the list of reference documents on our website which explains the setup and designed functionality. Any questions directed to our support department related to this feature, is billable time to your company.

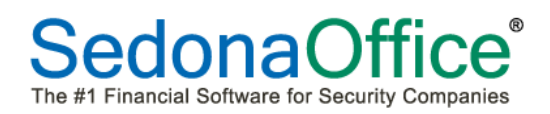

# SedonaService

## **Preferred Mapping**

An enhancement was made to the default web mapping source. In a recent release, the default had been set to use Bing exclusively. Users now have a choice to set one of the following five options as their default mapping source: Google, Bing, Yahoo, MapQuest or RandMcNally. The setup choices are found on the Service Options tab of the SedonaService menu.

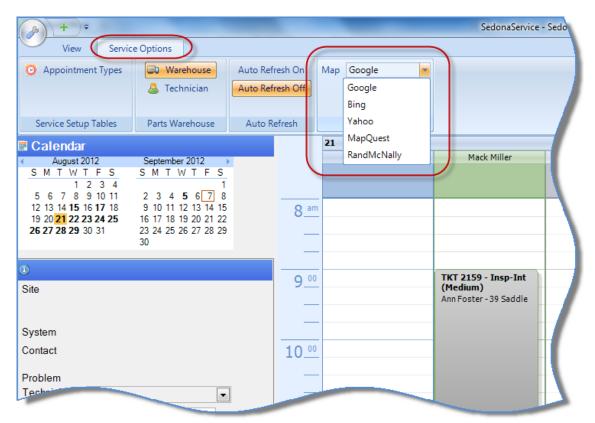

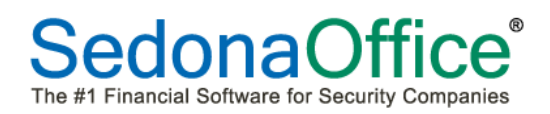

## SageQuest Setup

A change was made to secure the SageQuest setup options. Now, to be able to access the SageQuest setup tab, a User must login as the Administrator user. This change was made to prevent unauthorized changes to setup.

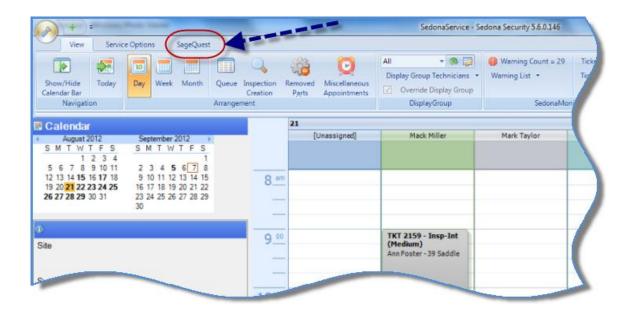

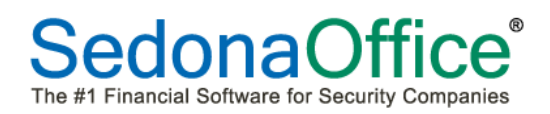

## **Unscheduled List**

A change was made to the refresh frequency of the Ticket Unscheduled List. The list will automatically refresh every minute or if a User checks or un-checks one of the three checkboxes at the top of the Unscheduled List.

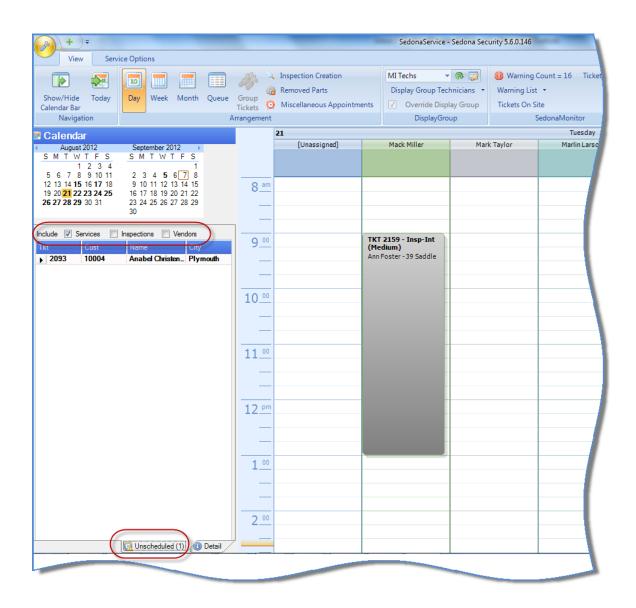

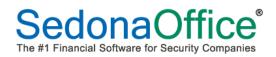

## Numeric Field Calculator

A new feature has been added to Service and Inspection Tickets which allows a User to perform simple math calculations within a numeric field. The calculator will perform addition, subtraction, multiplication and division operations.

For Example, you have agreed to offer the customer a 20% discount on a part. Within the Unit Price field of the part line, you would type in 21.00\*.80 to have the application calculate the discounted price.

|                 | <b>1</b>             |                           |                                                     | Ticket #                          | 2177                          |                                                                               |                   | x          |
|-----------------|----------------------|---------------------------|-----------------------------------------------------|-----------------------------------|-------------------------------|-------------------------------------------------------------------------------|-------------------|------------|
| Servic<br>Ticke |                      | Appointments<br>and Labor | Documents<br>(0)<br>Equipment<br>and Parts<br>Go To |                                   | her Purchase<br>ms Orders (0) | <ul> <li>Service History</li> <li>Ticket Log</li> <li>Ticket Group</li> </ul> | COGS Account: 520 | 001        |
| Custo<br>Site   | Buchana<br>Allison B | dle Brook Road            | Created By ca                                       | 9/2012 3:18:03 PM<br>rolyn<br>ien | Cor<br>Pho<br>Not             |                                                                               | Ext               | <b>T</b>   |
|                 |                      | Customer E                | quipment Detail                                     |                                   |                               | Installed                                                                     | Remo              | val        |
| Part            |                      | Description               | Qty Location                                        | Local Zone                        | Date                          | Type Desc                                                                     | Date              | Remove     |
|                 | [                    |                           | 1                                                   | Service Ticket Parts              |                               |                                                                               | (                 |            |
| Stock           | Warehouse<br>Main-MI | Part<br>1270              | Description<br>ULTRATECH 12V                        | Location                          | 2ty Ur<br>1 21.00             | hit Price Total Price                                                         |                   | Serial-Lot |
| <u>*</u> I      |                      | 1210                      |                                                     |                                   |                               |                                                                               | s i.s. standaru   |            |
|                 |                      |                           |                                                     |                                   |                               |                                                                               | 🗿 New             | Save       |

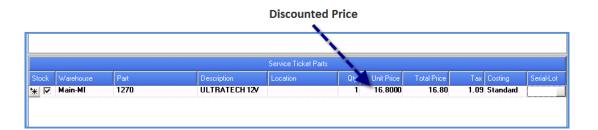

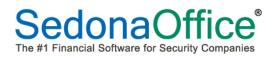

## Numeric Field Calculator (continued)

In addition to the Unit Price field on the Parts form [see previous page], the calculator will work in the following areas:

Service Ticket Custom Fields – Two money formatted fields

|                                                               | ≩ ∓<br>icket                                                                             |               | Tick                                             | et #2177                                 |                  | x             |
|---------------------------------------------------------------|------------------------------------------------------------------------------------------|---------------|--------------------------------------------------|------------------------------------------|------------------|---------------|
| A                                                             | Additional<br>Info                                                                       | S Documents E | quipment Journal Notes<br>and Parts (1)<br>Go To | Other Purchase Servi<br>Items Orders (0) | ce Ticket Ticket | Notifications |
| Customer<br>Site                                              | 10756<br>Buchanan, Allison<br>Allison Buchanan<br>174 Saddle Brook Road<br>Novi MI 48375 |               | 7/19/2012 3:18:03 F<br>By carolyn<br>Open        | M Contact<br>Phone<br>Notify             |                  | Ext           |
| Cause<br>User Ta<br>User Ta                                   | able 2                                                                                   |               |                                                  |                                          | ×<br>×<br>×      |               |
| Text —<br>UserTe<br>UserTe<br>UserTe<br>UserTe<br>UserTe      | xxt 2 2 2 2 2 2 2 2 2 2 2 2 2 2 2 2 2 2                                                  |               |                                                  |                                          |                  |               |
| Checkt<br>Check E<br>Check E<br>Check E<br>Check E<br>Check E | Зох 1 Г<br>Зох 2 Г<br>Зох 3 Г<br>Зох 4 Г                                                 |               | Money Money Label<br>Money Label<br>Dates        | 10.00                                    |                  | Save          |

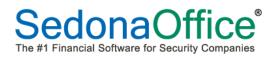

## Numeric Field Calculator (continued)

Appointments and Labor – The Hours and Rate fields [if the Manual Labor checkbox is selected].

|                                                         | cket                                                                  |                                                       |                                               | Tic                                  | ket #2177                             |                          |                                         |                     |                  | ×   |
|---------------------------------------------------------|-----------------------------------------------------------------------|-------------------------------------------------------|-----------------------------------------------|--------------------------------------|---------------------------------------|--------------------------|-----------------------------------------|---------------------|------------------|-----|
| ß                                                       | Additional Ap                                                         | pointments<br>and Labor                               | Documents Equipm<br>(0) and Pa<br>Go          |                                      | Notes Other<br>(1) Items              | Purchase<br>Orders (0)   | Service Ticke<br>History Log            |                     | Notifications    |     |
| Customer<br>Site                                        | 10756<br>Buchanan, A<br>Allison Bucha<br>174 Saddle B<br>Novi MI 4837 | anan<br>Brook Road                                    | Created By                                    | 7/19/2012 3:1<br>carolyn<br>Resolved | 8:03 PM                               | Conta<br>Phone<br>Notify | •                                       |                     | Ext              |     |
| r Labor ——<br>I Manua<br>Regular<br>Overtime<br>Holiday | al abor<br>Hours<br>1.5<br>0.0<br>0.0                                 | Rate<br>[60.00<br>[90.00<br>[120.00                   |                                               | Total Labor<br>Tax<br>Total Amour    | Amounts                               | 90.00<br>5.85<br>\$95.85 | I Servic                                | e Fee               | 60.00            | ave |
| Name<br>Collins Elec<br>Madison Mor                     | etric Company<br>rison                                                | Appointment<br>7/19/2012 8:30 AM<br>8/24/2012 9:00 AM | Dispatched<br>7/19/2012 3:5<br>8/24/2012 8:45 |                                      | ed<br>3/2012 3:52 PM<br>/2012 9:00 AM |                          | d<br>D <b>12 3:52 PM</b><br>12 10:45 AM | Est Len<br>60<br>60 | Act Len Billable |     |

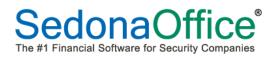

## Numeric Field Calculator (continued)

Service Ticket – Estimated Length field.

| Ticket                 |                                             |                               |                 | Ticket   | #2177            |                        |                    |               |                 |              |          | >  |
|------------------------|---------------------------------------------|-------------------------------|-----------------|----------|------------------|------------------------|--------------------|---------------|-----------------|--------------|----------|----|
| Service<br>Ticket      | al Appointments Billing                     | Documents Equipr<br>(0) and F |                 |          |                  | Purchase<br>Orders (0) | Service<br>History | Ticket<br>Log | Ticket<br>Group | Notification | 5        |    |
| Customer 1075          | 6<br>anan. Allison                          | Created                       | 7/19/2012 3:    | 18:03 PM |                  | Contac                 | t                  |               |                 | -            |          | 1  |
| Site Alliso<br>174 S   | n Buchanan<br>Baddle Brook Road<br>MI 48375 | Created By<br>Status          | carolyn<br>Open |          |                  | Phone<br>Notify        |                    |               |                 | Ext          |          | (  |
| Site and System System | Detail                                      |                               |                 | Proble   | et Detail —<br>— | Add Eq                 | uinmont            |               |                 |              | <b>_</b> |    |
| System Type            | Intrusion                                   |                               | <u></u>         |          | iary Proble      |                        | aipment            |               |                 |              |          |    |
| Panel Type             | UNKNOWN                                     |                               |                 |          | -                | ··· /                  |                    |               |                 |              |          |    |
|                        | 8771                                        |                               |                 | Route    |                  |                        |                    |               |                 |              | <u> </u> |    |
| Next Inspection        |                                             |                               |                 | Exper    | ise              | 3                      |                    |               |                 |              | •        |    |
| Site Phone             | (734) 628-8208                              |                               |                 | Priority |                  | Medium                 |                    |               |                 |              | -        |    |
| Map Code               | 9017                                        |                               |                 | Estimat  | ed Length        | 60                     | )                  |               |                 |              |          |    |
| Map Code               |                                             |                               |                 | Comme    | nts              | add new                | mag lock           | system -      | all doors at    | residence.   | <u> </u> |    |
| Cross Street           | 8771                                        |                               |                 |          |                  |                        |                    |               |                 |              |          |    |
|                        | 8771<br>One Year P & L                      |                               |                 |          |                  |                        |                    |               |                 |              |          | ι. |
| Cross Street           |                                             |                               |                 |          |                  |                        | _                  |               |                 |              | -<br>-   | l  |

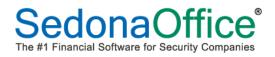

## Numeric Field Calculator (continued)

Other Items – Calculations may be performed in either the Unit Price or Total Price fields.

| ₩<br>Ticket                                                                                            |                                                        | Ticket #2177                    | x                                         |
|----------------------------------------------------------------------------------------------------|--------------------------------------------------------|---------------------------------|-------------------------------------------|
| Service Additional Appointments Billin                                                                 | g Documents Equipment Jour<br>(0) Go To                |                                 | cket Ticket<br>Log Group<br>Notifications |
| Customer 10756<br>Buchanan, Allison<br>Site Allison Buchanan<br>174 Saddle Brook Road<br>Novi MI 48375 | Created 7/19/2012<br>Created By carolyn<br>Status Open | 3:18:03 PM Contact Phone Notify | Ext                                       |
| Item Code                                                                                              | Description                                            | Quantity Unit Price             | Total Price Tax                           |
| SVC Part                                                                                               | Service Part                                           | 1 0.00                          | 125*.65 0.00                              |
|                                                                                                    |                                                        |                                 | $\mathbf{\lambda}$                        |
|                                                                                                    |                                                        |                                 |                                           |
| Item Code                                                                                              | Description                                            | Quantity Unit Price             | Total Price Tax                           |
| M SVC Part                                                                                             | Service Part                                           | 1 81.25                         | 81.25 5.28                                |
|                                                                                                    |                                                        |                                 |                                           |

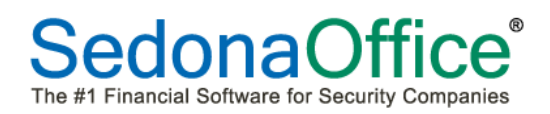

# Numeric Field Calculator (continued)

Purchase Order – Cost or Amount fields.

| 🧟 Purchase Orde | r 1120                              |               |              |            |                 |            |                                        |
|-----------------|-------------------------------------|---------------|--------------|------------|-----------------|------------|----------------------------------------|
| Vendor          | C.                                  | ategory       |              |            |                 |            | Print Now                              |
| ADI             | 🔽 🖃 🗍                               | -LCom         | •            |            |                 |            | Direct Expense                         |
| Purchase        | Order                               |               |              | P0 #       | 1120            | Branch     | MI                                     |
| Vendor          | ADI<br>231 West 42nd St             |               |              | Tracking # |                 | Ordered    | 08/28/2012 💌                           |
| Address         | New York NY 10024<br>(800) 555-4321 |               |              | Ship       | 08/28/2012      | Method     | •                                      |
|                 |                                     |               |              | Parts Due  | 08/28/2012      | <br>Ticket | 2167                                   |
| 🏫 Ship To       | 417 Forest<br>Plymouth MI 48170     |               |              | Warehouse  | Main-MI         |            | Created By<br>Administrator 9/7/2012   |
|                 |                                     |               |              |            | Acknowledged    |            | Last Updated<br>Administrator 9/7/2012 |
| 💮 Parts \$25.   | 50 💊 Expenses \$0.0                 | 0 🔛 Documents | ]            |            |                 |            |                                        |
| No Special Or   | der Parts Allowed                   |               |              | (          | $\neg \bigcirc$ |            | Select From All Parts                  |
| Part            | Description                         | Vendor Part   | Pkg Quantity | Quantity   | Cost Amount     | Received   | Standard BO                            |
| 1270            | ULTRATECH 1_                        | IM1270        |              | 1 2        | 12.7500 25.50   |            | 8.75                                   |
|                 |                                     |               |              |            |                 |            |                                        |
|                 |                                     |               |              |            |                 |            |                                        |
|                 |                                     |               |              |            |                 |            |                                        |
|                 |                                     |               |              |            |                 |            |                                        |
|                 |                                     |               |              |            |                 |            |                                        |
|                 |                                     |               |              |            |                 |            |                                        |
|                 |                                     |               |              |            |                 |            | 🙀 New                                  |
|                 |                                     |               |              |            |                 |            |                                        |
| Memo            |                                     |               |              |            |                 | Tota       | al \$25.50                             |
|                 |                                     |               |              |            |                 | Rec        | eived \$0.00                           |
|                 |                                     |               |              |            |                 | Apply      | 🔚 Save 💥 Close                         |
| Closed          |                                     |               |              |            |                 | - AAA      |                                        |

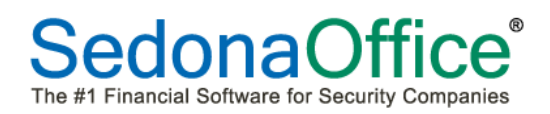

# **Report Manager**

## Salesperson Profitability Report\*

A new custom report has been added to the Sales Management report group. This report uses some information from the WeSuite database. There are three sections to the report. First is a summary of all closed jobs. Second is a listing of all closed jobs within a desired date range. Third is a listing of all open jobs. All three sections only show jobs sold by the selected salesperson.

Note: This report is only available for SedonaOffice customer who are using the WeSuite sales management product. The client workstation does not need to be installed with the WeSuite application to generate the report.

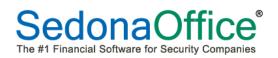

# **Application Corrections**

# SedonaService

## Appointment Editing

A problem was reported that allowed a User to edit ticket information by clicking on an appointment within the Schedule Board, highlighting and overtyping. This problem has been corrected.

## **Go-Back Appointments**

Corrected a reported problem that caused the background color of Go-Back Appointments to change from Orange to Red after a new appointment was scheduled. Now the Go-Back Appointment will remain Orange until the other follow-up appointment is departed or resolved.

## **Miscellaneous Appointments**

A problem was reported in displaying multiple consecutive day miscellaneous appointments. Previously the appointment would appear correctly on the main Sedona Schedule Board for the multiple days, but would only display the first day in the series when viewing the mini-schedule board from within a ticket. This issue has been corrected.

## Appointment Dispatching

Various reported problems with the Dispatch form have been addressed.

- Corrected the tab sequence so that the cursor moves in the correct field order on the form.
- When dispatching an appointment, the date fields will automatically fill in with the date of the appointment when tabbing through any dispatch date field.
- The technician name field will now lock down once a dispatch time has been entered.

## **Deleting an Appointment**

A reported problem of deleting a Technician Appointment from a Ticket and sometimes from the Schedule Board, would cause SedonaService to crash. This issue has been corrected.

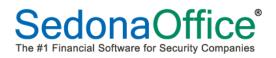

## Ticket Log

Prior to 5.6.128, viewing a ticket without making any changes would write an entry into the Ticket Log with the description of *User Viewed Ticket*. Logging of this action was removed from the software but has been returned due to many requests from SedonaOffice customers.

| - 😫 (م                                                                 |                                                                            |                                                              |                                                          | Ticket #2291 |                          |                    |               |
|------------------------------------------------------------------------|----------------------------------------------------------------------------|--------------------------------------------------------------|----------------------------------------------------------|--------------|--------------------------|--------------------|---------------|
| Service Additional<br>Ticket 31705-                                    | Appointments<br>and Labor                                                  | Silling Document                                             | and Parts<br>Go To                                       | (0) Items    | Purchase<br>Orders (0)   | Service<br>History | Notifications |
|                                                                        |                                                                            |                                                              |                                                          |              |                          |                    |               |
| Site Plymou<br>(Fire)<br>943 An                                        | uth Plantation-Vis<br>uth Plantation-Vis<br>n Arbor Road<br>uth MI 48170   | itor/Pavillion (<br>itor/Pavillion Ci                        | eated 8/27/2012 9:<br>eated By carolyn<br>atus Scheduled | 57:08 AM     | Conta<br>Phone<br>Notify | a [                | Ext           |
| Site Plymou<br>(Fire)<br>943 An                                        | uth Plantation-Vis<br>n Arbor Road                                         | itor/Pavillion (<br>itor/Pavillion Ci                        | eated By carolyn                                         | 57:08 AM     | Phone                    | a [                | Ext           |
| Plymou<br>Site Plymou<br>(Fire)<br>943 An<br>Plymou                    | uth Plantation-Vis<br>n Arbor Road<br>uth MI 48170                         | itor/Pavillion (<br>itor/Pavillion Ci<br>Si                  | eated By carolyn<br>atus Scheduled                       |              | Phone                    | 3                  | Ext           |
| Plymou<br>Site Plymou<br>(Fire)<br>943 An<br>Plymou<br>/11/2012 206 PM | uth Plantation-Vis<br>n Arbor Road<br>uth MI 48170<br>User Code            | itor/Pavillion (<br>itor/Pavillion Ci<br>Si                  | eated By carolyn<br>atus Scheduled                       |              | Phone                    | 3                  | Ext           |
| Plymou<br>Site Plymou<br>(Fire)<br>943 An<br>Plymou                    | uth Plantation-Vis<br>n Arbor Road<br>uth MI 48170<br>User Code<br>carolyn | itor/Pavillion (<br>itor/Pavillion Ci<br>Si<br>Type<br>OTHER | eated By carolyn<br>atus Scheduled<br>Description        | )            | Phone                    | 3                  | Ext           |

## **Display Group Editing**

Changes have been made to not allow the same Technician to be listed in a Display Group more than once. A SedonaOffice customer had reported that two users were editing a display group at the same time and adding the same technician to the same display group. The software saved both Users changes. This has been corrected.

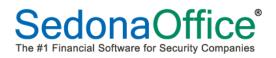

#### Part Prices

The Part Search form has modified to display the correct unit part price depending on which price level is assigned to the Ticket Service Level; Price 1 or Price 2.

| Service       Additional       Appointments       Billing       Documents       Equipment       Journal       Notes       Other       Purchase       Ticket Log       COGS Account: 52001         Service       Additional       Appointments       Billing       Documents       Equipment       Journal       Notes       Other       Purchase       Ticket Log       COGS Account: 52001         Notes       Offers       Purchase       Within the service (i)       Ticket Group       Notifications         Customer       Additional Appoint/Pavillion (Fire)       Created By carolyn       Phone       Ext       Ext         Site       Phymouth Plantation-Visitor/Pavillion (Fire)       Created By carolyn       Phone       Ext       Ext       Ext         Site       Scheduled       Notify       Desc       Date       Removal         Part       Description       LocalZone       Date       Type       Desc       Date       Removal         Stock       Varehouse       Fart Search       Exact       Removal       Exact       Regrining       Removal         Part Search       Pote Secription       Location       Up Unit Price       Total Price       Tax       Costing         Stock       Warehouse       Part                                                                                                    |               | <mark>∂</mark> ∓<br>Ficket |              |                      |           |              |                                                                                                    | Ticket #2                                                                                                    | 2291                                                                                                    |                                                                                                    |                                                                                                    |                                                                                                    |                                                                                                    | ×                                                                                                    |                                                                                                    |        |
|----------------------------------------------------------------------------------------------------|---------------|----------------------------|--------------|----------------------|-----------|--------------|----------------------------------------------------------------------------------------------------|----------------------------------------------------------------------------------------------------|----------------------------------------------------------------------------------------------------|----------------------------------------------------------------------------------------------------|----------------------------------------------------------------------------------------------------|----------------------------------------------------------------------------------------------------|----------------------------------------------------------------------------------------------------|----------------------------------------------------------------------------------------------------|----------------------------------------------------------------------------------------------------|--------|
| Customer     Pymouth Plantation-Visitor/Pavillion (     Cleated By carolyn     Phone     Ext       Site     Pymouth Plantation-Visitor/Pavillion     Cleated By carolyn     Phone     Ext       Site     Status     Scheduled     Notify       Status     Scheduled     Notify       Customer Equipment Detail     Installed     Removel       Customer Equipment Detail     Local Zone     Date     Type       Stock     Warehouse     Part     Oescription     Date       Stock     Warehouse     Part     Oescription     Costion     Qui Unit Price     Total Price       Stock     Warehouse     Part     Oescription     Costion     Qui Unit Price     Total Price     Tax       Contains     Installed     Removel     Removel     Removel     Removel       Stock     Warehouse     Part     Oescription     Costing     Service Ticket Parts       Stock     Warehouse     Part     Oescription     Costing     Exact       Product Line     Part     Description     Exact     Removel       Part     Description     Costing     Standad       Manual cuture     Part     Description     Removel       Part     Description     Contains     Standad </th <th>Ju<br/>Service</th> <th>Additional</th> <th>Appointments</th> <th><b>\$</b><br/>Billing</th> <th></th> <th>and P</th> <th>arts</th> <th></th> <th></th> <th>📝 Ticket I</th> <th>Log</th> <th>COGS Accou</th> <th>int: 520001</th> <th></th> <th></th> <th></th>                                                                                                    | Ju<br>Service | Additional                 | Appointments | <b>\$</b><br>Billing |           | and P        | arts                                                                                                    |                                                                                                    |                                                                                                    | 📝 Ticket I                                                                                                    | Log                                                                                                    | COGS Accou                                                                                                    | int: 520001                                                                                                    |                                                                                                    |                                                                                                    |        |
| Site     Plymouth Plantation-Visiton/Pavillion (<br>Grie)     Ceated By carolyn     Phone     Ext       Site     Site     Scheduled     Notig       Grie     Status     Scheduled     Notig       Customet Equipment Detail     Instatled     Removal       Part     Description     Obj Location     Local Zone     Date     Type       Stock     Warehouse     Part     Service Ticket Parts     Date     Type       Stock     Warehouse     Part     Description     Obj Location     Local Zone     Date       Stock     Warehouse     Part     Description     Exact     Remove       Varehouse     Part     Description     Costing     Exact       Part Search     Exact     Remove     Remove       Varehouse     Parts     Remove     Remove       Varehouse     Parts     Remove     Remove       Varehouse     Parts     Remove     Remove       Varehouse     Parts     Remove     Remove       Varehouse     Parts     Remove     Remove       Varehouse     Farming     Remove     Remove       Varehouse     Remove     Remove     Remove       Remove     Remove     Remove     Remove <tr< th=""><th>Customer</th><th></th><th></th><th></th><th></th><th>Created</th><th>8/27/2012 9</th><th>57:08 AM</th><th>C</th><th>ontact</th><th></th><th></th><th><b>_</b></th><th></th><th></th><th></th></tr<>                                                                                                    | Customer      |                            |              |                      |           | Created      | 8/27/2012 9                                                                                                    | 57:08 AM                                                                                                    | C                                                                                                    | ontact                                                                                                    |                                                                                                    |                                                                                                    | <b>_</b>                                                                                                    |                                                                                                    |                                                                                                    |        |
| (Fire)       943 Ann Arbor Road       Status       Scheduled       Notiv         Customer Equipment Detail       Installed       Removal         Part       Description       Qy       Local/Zone       Date       Type         Stock       Warehouse       Part       Description       Local/Zone       Date       Type         Stock       Warehouse       Part       Description       Location       Qy       Unit Price       Total Price       Tax       Costing       SetalLot         Stock       Warehouse       Part       Description       Location       Qy       Unit Price       Tax       Costing       SetalLot         Warehouse       Part       Description       Location       Qy       Unit Price       Tax       Costing       SetalLot         Warehouse       Mition       Price       Exact       Beginning       Costaria       Exact       Beginning       Exact       Beginning       Exact       Beginning       Exact       Beginning       Exact       Stadaded       Exact       Beginning       Exact       Exact       Beginning       Exact       Beginning       Exact       Beginning       Exact       Exact       Beginning       Exact       Beginning       Exact<                                                                                                    | Cite          |                            |              |                      |           | Constant Doc |                                                                                                    |                                                                                                    | D                                                                                                    |                                                                                                    |                                                                                                    |                                                                                                    |                                                                                                    |                                                                                                    |                                                                                                    |        |
| Part Description Dty Location Local Zone Date Type Desc Date Remove                                                                                                    | Jile          | (Fire)<br>943 Ann          | Arbor Road   | поплам               |           |              |                                                                                                    |                                                                                                    |                                                                                                    |                                                                                                    |                                                                                                    | EX                                                                                                    |                                                                                                    |                                                                                                    |                                                                                                    |        |
| Service Ticket Parts           Stock         Warehouse         Part         Description         Location         Oty         Unit Price         Tax         Costing         Serial-Lot           ★         If         M100         Part Search         Exact         Beginning         Exact         Beginning         Image: Costing         Image: Costing                                                                                                    |               |                            | Cu           | stomer Equi          | pment Dei | tail         |                                                                                                    |                                                                                                    |                                                                                                    | Installed                                                                                                    |                                                                                                    |                                                                                                    | Removal                                                                                                    |                                                                                                    |                                                                                                    |        |
| Service Tickel Parts           Stock         Warehouse         Part         Description         Location         Qty         Unit Price         Tas         Costing         Serial-Lot           **         Image: Contrained and the series of the series of the | Part          |                            |              |                      |           |              | Local Zor                                                                                                    | ne I                                                                                                    | Date                                                                                                    |                                                                                                    | )esc                                                                                                    | Date                                                                                                    |                                                                                                    | emove                                                                                                    |                                                                                                    |        |
| Stock       Warehouse       Part       Description       Location       Qty       Unit Price       Total Price       Tax       Costing       SerialLot         ★       ✓       M100       ✓       Part Search       ✓       Exact       ✓       Exact       ✓       Ø       Ø                                                                                                    |               |                            |              |                      |           |              |                                                                                                    |                                                                                                    |                                                                                                    |                                                                                                    |                                                                                                    |                                                                                                    |                                                                                                    |                                                                                                    |                                                                                                    |        |
| Product Line         Part         Description         Data         Marufacturer         Vendor Part         Cost         Price         Method           Mise E quip.         2638         2638         SVIT_         Ademco         2638         13.5700         33.9300         Standard           Motion Detec.         5800PIRRES         5800PIRRE.         5800PIRRE.         Noneywell         5800VI         138.7300         Standard           Fire Equip/S.         58080V3         ADEMCO UL,         ADEMCO UL,         Honeywell         5808V3         51.7500         116.4400         Standard           Transmitters         5816         ADEMCO UL,         ADEMCO UL,         Honeywell         5808V3         51.7500         Standard           Glass Break         5853         ADEMCO UL,         ADEMCO UL,         Honeywell         5806         71.1500         Standard           Glass Break         5853         ADEMCO UL,         ADEMCO UL,         Honeywell         5806         50.0000         146.500         Standard           Contacts         69         # 68 DORA         48 DORA         48 DORA         48000         110.8700         300.0000         Standard           Power Suppli         ALTSMP3         POWER SUL,                                                                                                    | Stock W       | arehouse                   | Part         |                      | De        | scription    | Locati                                                                                                    | on                                                                                                    | Ohi I                                                                                                    | Init Price 1                                                                                                    | otal Price                                                                                                    | Tay Costin                                                                                                    | n Se                                                                                                    | erial-Lot                                                                                                    |                                                                                                    |        |
| Misc E guip.         269R         269R         269R SWT_         269R SWT_         4demco         269R         13.5700         33.9300         Standard           Motion Datec.         5800/PIRAES         5800/PIRAES         5800/PIRAES         5800/PIRAES         5800/PIRAES         6500/PIRAES         6500/PIRAES         6500/PIRAES         6500/PIRAES         6200/PIRAES         6200/PIRAES         6200/PIRAES         6200/PIRAES         6200/PIRAES         6200/PIRAES         6200/PIRAES         621000         139.7300         Standard           Fire Equip/S         5808/W3         ADEMCO U/L         ADEMCO U/L         Honeywell         5803         51.7500         71.1600         Standard           Glass Break         5853         ADEMCO U/L         ADEMCO U/L         Honeywell         5853         65.0000         146.2500         Standard           Contact         69         # 650 DOR         Ademco         69         10.80700         300.0000         5000         Standard           Power Suppli.         ALTSMP3         POWER SUL         POWER SUL         Altonix         ALT-SMP3         24.4000         61.1000         Standard           Transformers         AMS/F1540         PSV 40/VA T.         IV 40/VA T.         Atencia         ALT-SMP3                                                                                                    |               |                            | Part         |                      |           |              | Part Search<br>Product Line<br>Manufacturer                                                                                                    | 100                                                                                                    |                                                                                                    |                                                                                                    | otal Price                                                                                                    | C Exact<br>C Beginning ∏                                                                                                    | ng Se                                                                                                    | erial·Lot                                                                                                    |                                                                                                    |        |
| Motion Detec         5800PIRRES         5800PIRRE         5800PIRRE         6800PIRRE         6800PIR         6800PIR         6800PIR                                                                                                    |               |                            | Part<br>I    |                      |           |              | Hart Search<br>Product Line<br>Aanufacture<br>Warehouse<br>Marehouse                                                                                                    | 100<br>7e                                                                                                    |                                                                                                    |                                                                                                    | Parts                                                                                                    | C Exact<br>C Beginning ∏<br>C Contains                                                                                                    |                                                                                                    |                                                                                                    |                                                                                                    | •      |
| Fire Equip/S_         5803W3         ADEMCD WL         ADEMCD WL         Honeywell         5803W3         51.7500         116.4400         Standard           Transmitters         5816         ADEMCD D_         ADEMCD D_         Honeywell         5816         28.4600         7.1500         Standard           Glass Break.         5853         ADEMCD W_         ADEMCD W_         Honeywell         5815         65.000         146.2500         Standard           Touch Padr/         6160         ALPHA ENG         ALPHA ENG         Honeywell         6160         100.8700         300.0000         Standard           Contacts         63         # 69.00R.         # 69.00R.         Ademco         63         10.6600         64.6500         Standard           Power Suppli.         ALTSMP3         POWER SUL         POWER SUL         10.0016         Attrastic         6160         100.8700         300.000         Standard           Transformeric         AMS/F1640         16V 40/v4 T.         16V 40/v4 T.         Amesco         ASXF1640         61.000         Standard           Transformeric         AMS/F1640         16V 40/v4 T.         16V 40/v4 T.         Amesco         ASXF1640         47500         16.6300         Standard                                                                                                    |               |                            | Part         |                      |           |              | Art Search<br>Product Line<br>Manufacturer<br>Warehouse<br>Include Inactiv<br>Product Line                                                                                                    | 100<br>re<br>Part                                                                                                    | Description                                                                                                    | Detai                                                                                                    | Parts<br>Manu/actu                                                                                                  | C Exact<br>C Beginning<br>C Contains                                                                                                    | Cost                                                                                                    | Price                                                                                                    |                                                                                                    | •      |
| Transmitters         5816         ADEMCO D         ADEMCO D         Honeywell         5816         28.4600         71.1500         Standard           Glass Break         5853         ADEMCO W         ADEMCO W         Honeywell         5853         65.0000         146.2500         Standard           Touch Padr./.         6160         ALPHA ENG         ALPG         Honeywell         6160         100.8700         300.0000         Standard           Contacts         69         # 65 000.7         # 65 000.7         4.65 00.07         4.6600         28.6500         Standard           Power Suppli         ALTSMP3         POWER SU.         POWER SU.         Atronix         ALT-SMP3         24.400         61.1000         Standard           Moion Detec         BOSDS1500         DS15 D471.         Ston-h         80.501500         16.6300         Standard           Moion Detec         BOSDF1500         DS15 D471.         Ston-h         80.5015100         16.23200         Standard           DSC Securit         DSCRFK5501         DSC RFK555.         DSC         DSCRFK5501         63.3100         135.7000         Standard                                                                                                    |               |                            | Part         |                      |           |              | Art Search<br>Product Line<br>Manufacturer<br>Marehouse<br>Include Inactive<br>Product Line<br>Misc Equip                                                                                                    | 100<br>re<br>Patt<br>269R                                                                                                    | Description<br>269R SWIT_                                                                                                    | Detai<br>269R SWIT_                                                                                                    | Parts<br>Manu/actu<br>Ademco                                                                                        | C Exact<br>Beginning<br>Contains                                                                                                    | Cost<br>13.5700                                                                                                    | Price                                                                                                    | Standard                                                                                                    | •      |
| Touch Padz/_         6160         ALPHA ENG_         ALPHA ENG_         Honeywell         6160         100.8700         300.0000         Standard           Contacts         63         #t 650 DOIR_         #t 650 DOIR_         Ademoo         63         10.6600         26.6500         Standard           Power Suppli.         ALTSMP3         POWER SLU         POWER SLU         Atronix         ALT-SMP3         24.4400         61.000         Standard           Transformers         AMS>F1640         16V 400/4 r.         16V 400/4 r.         Ameeoo         ASXF1640         4.7500         16.6300         Standard           Motion Detec         80SDS1510         DS150         EXT.         DS120         EXT.         Ameeoo         ASXF1640         4.7500         16.6300         Standard           DS15         DS15         DS15         DS15         DS17         DS120         B05-05150         63.2100         142.2300         Standard                                                                                                    |               |                            | Part         |                      |           |              | Art Search<br>Product Line<br>Anufacturer<br>Varehouse<br>Include Inactiv<br>Product Line<br>Misc Equip.<br>Motion Detec.                                                                                                    | 100<br>re<br>2698<br>5800PIRRES                                                                                                    | Description<br>2598 SWIT_<br>5800PIRRE                                                                                                    | Detai<br>259R SWIT<br>5800PIRRE                                                                                                    | Parts<br>Manufactu<br>Ademco<br>Honeywell                                                                           | C Exact<br>C Beginning<br>C Contains                                                                                                    | Cost<br>13.5700<br>62.1000                                                                                                    | Price<br>33.9300<br>139.7300                                                                                                | Standard<br>Standard                                                                                                    | ی<br>ا |
| Contacts         69         # 69 D00R         # 69 D00R         Ademoc         69         10.6600         26.6500         Standard           Power Supplin.         ALTSMP3         POW/ER SU         POW/ER SU         Attoninic         ALTSMP3         24.4400         61.1000         Standard           Transformer:         AMSXF1640         16V 40VA T         16V 40VA T         Atmesico         ASXF1640         4 7500         16.600         Standard           Motion Detect.         BOSDS1501         DS150 LS0 LVT         DS16V EVT         DS1600         Atmesico         ASXF1640         4 7500         142.200         Standard           DSC Securit         DSCRFK5501         DSC RFK555.         DSC RFK550         DSC RFK550         63.0100         135.7000         Standard                                                                                                    |               |                            | Part         |                      |           |              | Art Search<br>Product Line<br>Manufacturer<br>Varehouse<br>Marehouse<br>Motion Detec<br>Fre Equip/S<br>Fre Equip/S                                                                                                    | 100<br>Part<br>269R<br>5800FWRES<br>5808W3                                                                                                    | Description<br>2698 SWIT_<br>5800FIRE_<br>ADEMC0 WI.                                                                                                    | Detai     269R SWIL     5000FIRE     ADEMCO WI.                                                                                                    | Parts<br>Manufactu<br>Ademco<br>Honeywell<br>Honeywell                                                              | C Exact<br>C Beginning<br>C Contains<br>Vendor Part<br>2698<br>5800PIR-RES<br>5808w/3                                                                                                    | Cost<br>13.5700<br>62.1000<br>51.7500<br>28.4600                                                                                                    | Pice<br>33.9300<br>139.7300<br>116.4400                                                                                     | Standard<br>Standard<br>Standard                                                                                                    | •      |
| Power Suppli         ALTSMP3         POWER SU.         POWER SU.         Altronix         ALT-SMP3         24.4400         61.1000         Standard           Transformers         AMSXF1640         15V 40VA T.         15V 40VA T.         15V 40VA T.         Anneco         ASXF1640         4.7500         16.5000         Standard           Motion Detec.         805051501         DS150         DS150         DS150161         62100         142.2000         142.2000         Standard           DSC Securita.         DSCRFK5501         DSC RFK555.         DSC RFK555.         DSC RFK5501         63.0000         135.7000         Standard                                                                                                    |               |                            | Part         |                      |           |              | Art Search<br>Product Line<br>Annulacturer<br>Varehouse<br>Include Inactiv<br>Product Line<br>Misc Equip.<br>Motion Detec.<br>Fire Equip/S.<br>Transmitters<br>Glass Break                                                                        | 100<br>re<br>2638<br>5800PIRRES<br>5808W3<br>5816<br>5816<br>5863                                                                                                    | Description           269R SWIT_           5800FIRRE           ADEMCO U           ADEMCO U           ADEMCO W_                                                                                                    |                                                                                                    | Parts<br>Manufactu<br>Ademco<br>Honeywell<br>Honeywell<br>Honeywell                                                 | <ul> <li>C Exact</li> <li>Beginning</li> <li>Contains</li> <li>Contains</li> <li>Escoperation</li> <li>Secoperation</li> <li>Secoperation</li></ul>                                                                                                    | Cost<br>13.5700<br>62.1000<br>51.7500<br>28.4600<br>65.0000                                                                                                    | Price<br>33.9300<br>138.7300<br>116.4400<br>71.1500                                                                         | Standard<br>Standard<br>Standard<br>Standard<br>Standard                                                                                     | ی<br>ا |
| Transformers         AMSXF1640         16V         40VA T         16V         40VA T         Amseco         ASXF1640         4.7500         16.6300         Standard           Motion         Detec         B0SDS1501         DS150         EXIT         DS150         EXIT         Bosch         B0S-0S1501         63.2100         142.2300         Standard           DSC         Securit         DSCRFK5501         DSC         RK55         DSC         DSCRFK5501         60.3100         135.7000         Standard                                                                                                    |               |                            | Pat          |                      |           |              | Art Search<br>Product Line<br>Annufacturer<br>Varehouse<br>Include Inactiv<br>Product Line<br>Motion Detec.<br>Fre Equip/S.<br>Transmitters<br>Glass Break.<br>Touch Padz/                                                                        | 00<br>Part<br>2658<br>5000PIRRES<br>5000V/3<br>5816<br>5053<br>5150                                                                                                    | Description<br>2659 SWIT_<br>SSB00FIRE<br>ADEMCO VI.<br>ADEMCO VI.<br>ADEMCO VI.                                                                                                    | Detal<br>2659 SWIT_<br>SSROFIRE_<br>ADEMCO D.,<br>ADEMCO W.,<br>ADEMCO W.,                                                                                                    | Parts<br>Manufactu<br>Ademco<br>Honeywell<br>Honeywell<br>Honeywell                                                 | C Exact<br>C Beginning<br>C Contains<br>Vendor Part<br>2509<br>5809W3<br>5808W3<br>5815<br>5853<br>6160                                                                                                    | Cost<br>13.5700<br>51.7500<br>51.7500<br>28.4600<br>55.0000<br>55.0000                                                                                                    | Price<br>33.39300<br>139.7300<br>71.1500<br>146.2500<br>300.0000                                                            | Standard<br>Standard<br>Standard<br>Standard<br>Standard<br>Standard                                                                         | ی<br>ا |
| Motion         Detec         BOSDS150I         DS150         EXIT         DS150         EXIT         Botch         BOS-DS150I         63.2100         142.2300         Standard           DSC         Securit         DSCRFK5501         DSC         RK555         DSC         DSCRFK5501         60.3100         135.7000         Standard                                                                                                    |               |                            | Pat          |                      |           |              | Art Search<br>Performer Carch<br>Anulacturer<br>Marehouse<br>Include Inactiv<br>Product Line<br>Misc Equips<br>Motion Detec.<br>Fire Equips<br>Glass Break.<br>Touch Pads/.<br>Touch Pads/.                                                       | 100<br>Part<br>2658<br>5500PIRRES<br>5605W3<br>5616<br>5653<br>6160<br>69                                                                                                    | Description<br>2898 SWIT_<br>5800FIRRE_<br>ADEMCO_VI_<br>ADEMCO_VI_ | Detai<br>2898 SWIT.<br>5800PIRE.<br>ADEMCO WI.<br>ADEMCO WI.<br>ADEMCO WI.<br>ADEMCO WI.<br>ADEMCO WI.<br>ADEMCO WI.                                                                         | Parts<br>Manufactu<br>Ademco<br>Honeywell<br>Honeywell<br>Honeywell<br>Ademco                                       | <ul> <li>C Exact</li> <li>C Beginning</li> <li>C Contains</li> <li>C Contains</li> <li>Vendor Part</li> <li>2598</li> <li>58009/3</li> <li>5815</li> <li>5853</li> <li>6160</li> <li>63</li> </ul>                                                                                                    | Cost<br>13.5700<br>62.1000<br>51.7500<br>28.4600<br>65.0000<br>100.8700<br>10.6800                                                                                                    | Plice<br>33.9300<br>199.7300<br>116.4400<br>71.1500<br>146.2500<br>300.0000<br>26.6500                                      | Standard<br>Standard<br>Standard<br>Standard<br>Standard<br>Standard<br>Standard                                                             | ی<br>ا |
| DSC Securit DSCRFK5501 DSC RFK55 DSC RFK5501 60.3100 135.7000 Standard                                                                                                    |               |                            | Pat          |                      |           |              | Art Search<br>Product Line<br>Annulacturer<br>Varehouse M<br>Include Inactiv<br>Product Line<br>Misc Equip<br>Motion Detec<br>Fre Equip/S<br>Transmittes<br>Glass Break<br>Contacts<br>Power Suppli                                               | 100<br>Part<br>2698<br>5800PIRRES<br>5808W3<br>5816<br>5853<br>6160<br>69<br>ALTSMP3                                                                                                | Description<br>2698 SWIT_<br>5800PIRRE_<br>ADEMCO WL<br>ADEMCO WL<br>ADEMCO WL<br>ALPHA ENG_<br># 69 DOOR_<br>POWER SU.                                                                                                    | Detail<br>2698 SWI1_<br>5800PIRE_<br>ADEMCO W.<br>ADEMCO W.<br>ADEMCO W.<br>ADEMCO W.<br>4 69 DOOR.<br>POWER SU.                                                                             | Parts<br>Manufactu<br>Adamco<br>Honeywell<br>Honeywell<br>Ademco<br>Altronix                                        | <ul> <li>C Exact</li> <li>Beginning</li> <li>C Contains</li> <li>C Contains</li> <li>C Contains</li> <li>Second Part</li> <li>2638</li> <li>Second Part</li> <li>26398</li> <li>Second Part</li> <li>26398</li> <li>Second Part</li> <li>26398</li> <li>Second Part</li> <li>26398</li> <li>Second Part</li> <li>26398</li> <li>Second Part</li> <li>26398</li> <li>Second Part</li> <li>26398</li> <li>Second Part</li> <li>26398</li> <li>Second Part</li> <li>26398</li> <li>Second Part</li> <li>26398</li> <li>Second Part</li> <li>26398</li> <li>Second Part</li> <li>26398</li> <li>26398</li></ul>                                                                                                    | Cost<br>13.5700<br>52.1000<br>51.7500<br>28.4600<br>65.0000<br>10.8700<br>10.6600<br>24.4400                                                                                             | 33.9300<br>139.7300<br>116.4400<br>71.1500<br>146.2500<br>300.0000<br>26.6500<br>61.1000                                    | Standard<br>Standard<br>Standard<br>Standard<br>Standard<br>Standard<br>Standard<br>Standard                                                 | ی<br>ا |
|                                                                                                    |               |                            | Pat          |                      |           |              | Art Search<br>Product Line<br>Annufacturer<br>Varehouse<br>Include Inactiv<br>Product Line<br>Motion Detec.<br>Fre Equip/S.<br>Transmitters<br>Glass Break.<br>Touch Pads/.<br>Contacts<br>Power Suppli.<br>Transformers                          | 00<br>Part<br>2658<br>56004PIRES<br>5603W3<br>5816<br>5653<br>56160<br>69<br>ALTSMP3<br>ALTSMP3<br>ALTSMP3                                                                          | Description<br>2659 SWIT_<br>55900FRRE_<br>ADEMCO UL<br>ADEMCO UL<br>ALPHA ENG.<br># 65 DOOR.<br>POWER SU.<br>15V 40VA T.                                                                                                    | Detal<br>2659 SWIT_<br>SS00PIRE<br>ADEMCO D_<br>ADEMCO D_<br>ADEMCO M_<br>ALPHA ENG.<br># 69 DOOR.<br>POWER SU.<br>154 40/A T_                                                               | Parts<br>Manufactu<br>Ademco<br>Honeywell<br>Honeywell<br>Ademco<br>Altronix<br>Amseco                              | C Exact     Beginning     Contains     Contains     Vendor Part     2509     2509     S808     3     5815     5853     516     59     4LTSMP3     ASVF1640                                                                                                    | Cost<br>13.5700<br>51.7500<br>55.0500<br>28.4600<br>65.0000<br>10.6500<br>24.4400<br>24.4400                                                                                             | Price<br>33.3300<br>139.7300<br>71.1500<br>146.2500<br>26.6500<br>61.1000<br>26.6300                                        | Standard<br>Standard<br>Standard<br>Standard<br>Standard<br>Standard<br>Standard<br>Standard<br>Standard<br>Standard                         | •      |
| USE SECURE DOLW 4949 WINELESS USE USEW34349 24.1100 BU.2000 Standard                                                                                                    |               |                            | Pat          |                      |           |              | Art Search<br>Product Line<br>Anulacturer<br>Varehouse<br>Include Inactiv<br>Product Line<br>Misc Equips<br>Motion Detec<br>Fire Equip/S<br>Transmittes<br>Glass Break<br>Touch Padz/<br>Contacts<br>Power Suppli<br>Transformers<br>Motion Detec | 100<br>Parti<br>2658<br>5800PIRRES<br>5808W3<br>5816<br>5953<br>6160<br>69<br>ALTSMP3<br>AMSS/F150<br>BOSD5150                                                                      | Description           2698 SWIT_           5800FIRRE_           ADEMCD VI.           ADEMCD VI.           ADEMCD VI.           ADEMCD VI.           POWER SU.           16V 40VA T.           05150 EXIT_                                                                                                    | Detail<br>2698 SWIT.<br>5800PIRRE.<br>ADEMCO W.<br>ADEMCO W.<br>ADEMCO W.<br>ADEMCO W.<br>169 000R.<br>16V 40VA T.<br>D5150 EAT.                                                             | Parts<br>Manufactu<br>Ademco<br>Honeywell<br>Honeywell<br>Honeywell<br>Ademco<br>Altronix<br>Admeco<br>Boach        | C Exact     C Beginning     Contains     Contains     Contains     Second Second | Cost<br>13.5700<br>62.1000<br>55.7500<br>28.4600<br>65.0000<br>10.6600<br>24.4400<br>4.7500<br>63.2100                                                                                   | Price<br>33,9300<br>138,7300<br>116,4400<br>71,1500<br>146,2500<br>300,0000<br>26,6500<br>61,1000<br>16,6300<br>116,6300    | Standard<br>Standard<br>Standard<br>Standard<br>Standard<br>Standard<br>Standard<br>Standard<br>Standard<br>Standard<br>Standard             | •      |
| ✓ Pre-load Parts                                                                                                    |               |                            | Pat          |                      |           |              | Art Search<br>Product Line<br>Annufacturer<br>Warehouse M<br>Include Inactiv<br>Product Line<br>Misc E quip.<br>Transmittes<br>Glass Break.<br>Touch Pads/.<br>Contacts<br>Power Suppli.<br>Transformers<br>Motion Detec<br>DSC Securit.          | Part           2698           5800PIRRES           5808/93           5816           5853           69           ALTSMP3           AMS/F1640           BOSDS1501           DSCRFK551 | Description<br>2698 SWIT_<br>5800PIRBE<br>ADEMCO WI<br>ADEMCO WI<br>ADEMCO WI<br>ADEMCO WI<br>ADEMCO WI<br>ADEMCO WI<br>ADEMCO WI<br>ADEMCO WI<br>STOP EXIT_<br>DS150 EXIT_<br>DS170 EXIT_<br>DS170 EXIT_                                                                                                    | Detail<br>2698 SWI1_<br>5800PIREL<br>ADEMCO M.<br>ADEMCO M.<br>ADEMCO M.<br>ADEMCO M.<br>ADEMCO M.<br>ADEMCO M.<br>ADEMCO M.<br>Stoppics Stoppics<br>16V 40VA T.<br>DS159 EAT.<br>DS159 EAT. | Parts<br>Menulactu<br>Ademco<br>Honeywell<br>Honeywell<br>Honeywell<br>Ademco<br>Altronix<br>Anseco<br>Bosch<br>DSC | <ul> <li>C Exact</li> <li>Beginning</li> <li>C Contains</li> <li>C Contains</li> <li>C Contains</li> <li>Second Part</li> <li>269R</li> <li>58004/3</li> <li>5816</li> <li>5853</li> <li>5160</li> <li>59</li> <li>ALT-SMP3</li> <li>ASS/F1640</li> <li>BOS-DS150</li> <li>DSCRR/\$5150</li> <li>DSCRR/\$5511</li> </ul>                                                                                                    | Cost           13.5700           62.1000           51.7500           28.4600           65.0000           10.8700           10.6600           24.4400           63.2100           60.3100 | 33.9300<br>139.7300<br>116.4400<br>71.1500<br>146.2500<br>300.0000<br>26.6500<br>61.1000<br>16.6300<br>142.2300<br>142.2300 | Standard<br>Standard<br>Standard<br>Standard<br>Standard<br>Standard<br>Standard<br>Standard<br>Standard<br>Standard<br>Standard<br>Standard | •      |

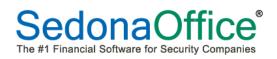

# 3<sup>rd</sup> Party Invoice Viewing

For service invoices that were billed to a third party, clicking on the *View Invoice* button from the ticket Billing form would display an error message. Now when clicking on the View Invoice button, a message informing the User they may only access the invoice from the customer explorer of the third party customer.

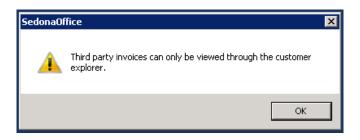

#### **Inspection Tickets – Estimated Minutes**

Fixed a reported problem where Inspection tickets were displaying [on the Service Ticket form] the estimated length of time that was associated with the ticket's problem code. Now, the estimated length of time will be pulled from the inspection setup. If no estimated time was entered on the inspection setup, then the estimated time will default to that associated with the ticket problem code default *est time* value.

| ء 😫               | Ticket #2130                                                                                                    |   |
|-------------------|----------------------------------------------------------------------------------------------------|---|
| Ticket            |                                                                                                    |   |
| Service<br>Ticket | Appointments Billing Documents Equipment (0) Service Service Ticket Ticket Corporation (0) Service Service Ser |   |
| Customer 3170     |                                                                                                    |   |
|                   | outh Plantation-Carriage (Fire & Created By Administrator Phone Ext                                                                                                    | 1 |
| Burg)             |                                                                                                    | I |
|                   | N Lilley Status Scheduled Notify                                                                                                    | l |
|                   |                                                                                                    | ł |
| Site and System   | Detail //2 Ticket Detail                                                                                                    |   |
| System Account    |                                                                                                    | - |
| -<br>System Type  | Fire Secondary Problem                                                                                                    | _ |
| Panel Type        |                                                                                                    | _ |
|                   |                                                                                                    | • |
| Next Inspection   | 6/1/2012 12:00:00 AM 5                                                                                                    | • |
| Site Phone        | (734) 746-1622 Priority Medium                                                                                                    | • |
| Map Code          | 30356 Estimated Length 240                                                                                                    |   |
| Cross Street      | 32940 Bermania                                                                                                    | _ |
| Warranty          | Full Warranty                                                                                                    | 1 |
| Warranty End      | Labor:12/31/2012 Parts:12/31/2012 Other:12/31/2012                                                                                                    | 1 |
| Memo              | Technician Mike.Walker                                                                                                    |   |
| Comments          | PO #                                                                                                    | L |
| Notes             |                                                                                                    | 1 |
|                   | Category 5-Insp Con                                                                                                    | - |

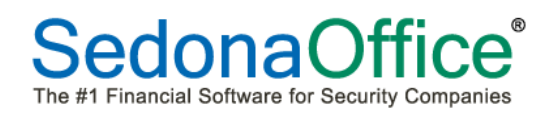

#### **Equipment Removal**

A reported problem on the Equipment and Parts form has been corrected. If a part was removed without replacing with a new part, the system equipment list was not removing the part marked for removal. This issue has been corrected; when the ticket is closed, parts marked for removal will be removed from the system equipment list.

| C Tick         | ket                                                      |                                 |               |                  |                                 | Tic                           | :ket #231  | 15   |                        |                               |      |        |                             |           |
|----------------|----------------------------------------------------------|---------------------------------|---------------|------------------|---------------------------------|-------------------------------|------------|------|------------------------|-------------------------------|------|--------|-----------------------------|-----------|
| ا طح           |                                                          | CC<br>Appointments<br>and Labor | \$<br>Billing | Documents<br>(0) | Equipment<br>and Parts<br>Go To |                               |            |      | Purchase<br>Orders (0) | J Tick                        |      | © COGS | covered by c<br>Account: 52 |           |
| Site           | 26320<br>Stephens,<br>Carolyn St<br>100 Grac<br>Canton M | ephens<br>e St                  |               | Cre              | eated By ca                     | /6/201210:<br>arolyn<br>Iosed | 06:49 AM   |      | Pł                     | intact  <br>ione  <br>http:// |      |        | Ext                         |           |
|                |                                                          | Custo                           | mer Equi      | pment Detail     |                                 |                               |            |      |                        | Install                       | ed   |        | Rem                         | oval      |
|                |                                                          | Description                     |               | Qty Locatio      | n                               | LocalZor                      |            | Date |                        | Туре                          | Desc | C      | )ate                        | Remove    |
|                |                                                          | ALPHA ENGLI                     | ISH_          | 1                |                                 |                               |            | 09/0 | 7/2012                 | Service                       | 2315 |        |                             | × ×       |
|                |                                                          | ALPHAENGU                       | ISH_          | 1                |                                 |                               |            |      | 772012                 | Service                       |      |        |                             | £         |
| Part<br>Ø 6160 |                                                          | ALPHA ENGU                      | ISH_          | 1<br>Desci       | iption                          | Service<br>Locatio            | Ticket Par | ts   |                        | Service                       |      |        | Costing                     | Serial-Lo |

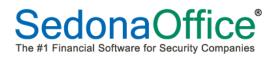

## **Accounts Receivable**

## **Bridgestone Statements & Invoice/Statements**

A reported problem was corrected where the first (current) bucket was not being correctly exported in BFIS Export for statements and invoice-statements.

#### **Custom Invoice Form CS28**

A reported problem was corrected where recurring line Purchase Order numbers were not being printed.

#### Statement Custom Form CS28

A reported problem was corrected where each invoice (line item of statement) was printed as a separate statement.

#### Statements (Bulk)

A modification was made to the Statement generation process to address problems where the process was not always completing for large databases. Statements are now created one at a time, instead of in mass. Additionally, the Statement generation process now will display a Progress dialog while it is running.

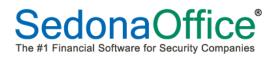

# **Report Manager**

# Inspection Listing

Corrected the problem where the Inspection Listing report was not honoring the Terminated flag on the inspection record.